### Annex A 火災成長係数の確率密度分布

設計火源の最大発熱速度も火災成長係数も本来は一律に定められる値ではなく種々の条件によって変 わる確率変数であるが、これらを両方とも確率変数として扱うのは複雑すぎる。そこで、ここでは、区 画火災の最大発熱速度は、比較的変動幅が小さく、区画の設計条件等により一律に定まるものと見做す。

換気支配の区画火災における区画内での発熱速度の上限は空気流入速度で決まるが、これは比較的簡 単に見積ることが出来る。スプリンクラー(SP)制御の最大発熱速度は、Alpert の結果に基づいて、SP が 作動しない上限の発熱速度として見積ることが出来るであろう。SP が作動しない規模の火災であっても 避難上危険である可能性があり、これらは様々な成長速度、経過をたどるものが考えられる。ここでは これら多様な小規模の火源に加えて、作動して火災拡大を抑制したけれども完全な消火迄に至らなかっ た火災の発熱速度を全て安全側に包含するものとして SP 制御火災とする。

燃料支配の火源の最大発熱速度は、火災の初期段階なら燃焼物の材料特性と大きさが支配的要因にな るであろう。しかし現段階では燃料支配の火源の最大発熱速度を見積る手法が開発されていないので、 ここでは燃料支配の火源は当面扱わないことにする。

火災初期段階の火源の成長速度は避難にとって影響が大きい。家具等を始めとする様々な収納物の火 災拡大性状は、燃焼実験で発熱速度を測定することにより調べられており、性能的火災安全設計に対し ても貴重なデータが提供されている。しかしそれらは飽く迄ある実験条件の下で人為的に燃焼させた燃 焼性状である。実際の建物火災の成長因子は様々な着火源や、着火物となる建物内収納可燃物の性質な どへの依存が大きい。現実の火災では、どの様な可燃物がどの様な着火条件で燃焼しているのかの頻度 が分からないので、それだけでは実際の火災がどのくらいの成長速度で、どのくらいの頻度で発生して いるのかは分からない。

出口等 5)は総務省消防庁の火災報告データを基に先ず燃焼面積の拡大速度を求め、可燃物の単位面積 当たりの発熱速度を合わせて火災成長係数の確率密度分布を推定した。

下表は出口等が、火災報告による出火時間、消火開始時間、燃焼面積等から先ず火災初期の燃焼面積  $(A_f)$ の拡大率 $(A_f/t^2)$ を事務所、住宅、飲食、物販の用途別に統計的に求めた結果である。

| Property      |                                           | Office  | Residence | Restaurant | <b>Store</b> |  |  |  |
|---------------|-------------------------------------------|---------|-----------|------------|--------------|--|--|--|
| Data number   |                                           | 601     | 11,598    | 564        | 313          |  |  |  |
|               | Burned Area Growth Rate $A_f/t^2$ (×10.5) |         |           |            |              |  |  |  |
| mean          | $\mu$                                     | 7.6     | 8.1       | 7.4        | 9.7          |  |  |  |
| standard      |                                           |         |           |            |              |  |  |  |
| deviation     | $\sigma$                                  | 11.0    | 9.3       | 7.8        | 12.2         |  |  |  |
| minimum       |                                           | 0.077   | 0.069     | 0.077      | 0.069        |  |  |  |
| 75 percentile |                                           | 3.9     | 5.4       | 5.0        | 5.3          |  |  |  |
| 90 percentile |                                           | 9.4     | 10.4      | 10.2       | 12.3         |  |  |  |
|               | 95 percentile                             |         | 17.4      | 17.0       | 22.6         |  |  |  |
| 99 percentile |                                           | 57.2    | 45.4      | 37.3       | 59.5         |  |  |  |
| maximum       |                                           | 224.0   | 131.1     | 45.3       | 70.9         |  |  |  |
| $L-N$         | λ                                         | $-9.15$ | $-10.85$  | $-9.89$    | $-9.72$      |  |  |  |
| distributi    |                                           |         |           |            |              |  |  |  |
| on            |                                           | 1.19    | 0.92      | 0.87       | 0.97         |  |  |  |

表 A.1 火災統計分析による燃焼面積拡大率、 $A_f/t^2$ 

# (a) 燃焼面積拡大率 $A_f/t^2$ の確率分布

初期火災の燃焼面積拡大率 $A_f/t^2$ の確率分布は、対数正規分布の形状により良く近似することが出来 る。表 A.1 の下段 2 行はそのときの平均(λ)および標準偏差(ζ)である。この値を用いて、それぞ れの用途におけるA<sub>f</sub>/t<sup>2</sup>確率分布を描くと下図のグラフのような分布となる。

Frequency distribution of Fire floor area spread rate (Af/t^2)

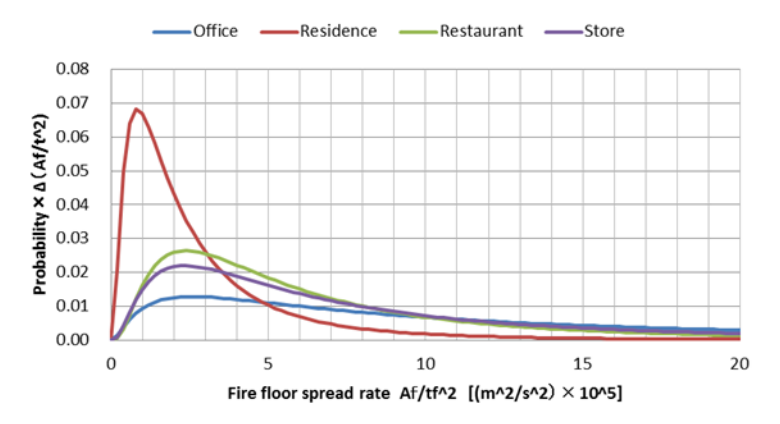

図 A.1 火災報告に基づく火源面積の拡大率A<sub>f</sub>/t<sup>2</sup>の対数正規分布近似

#### (b) 火源の成長係数(α)の確率分布

上記(a)における火災報告データからは、焼損面積の拡大率の確率分布が限界である。設計火源を定め るためには火源の成長係数αの確率分布を必要とするが、これは火災報告データからだけでは得られな い。

火災成長係数αと焼損面積の拡大率の関係は下式のようになる。

$$
\alpha = \frac{Q}{t^2} = q^{\prime \prime} \frac{A_f}{t^2} \tag{A.1}
$$

ここに  $0$ : 火源の発熱速度 (kW)

 $A_f$ : 焼損床面積  $(m^2)$ 

 $q^{\degree}$ :単位床面積当たりの火源発熱速度 (kW/m<sup>2</sup>)

 $t$  : 時間 (s)

ここでq"が単位床面積当たりの火源発熱速度であることが面倒なところである。燃焼している可燃物 が木質系と仮定すれば、単位面積当たりの発熱速度は多めに見ても 100 kW/m<sup>2</sup> 程度であるが、積載可燃 物は床上に立体的に立ち上がっているので、可燃物の表面積はどれだけと見れば良いのかが問題となる。 しかし、これについては木材換算の火災荷重密度(*w* kg/m<sup>2</sup>)と表面積との関係について既往の調査が幾 つかあり、その中で栗岡等 7)による次の結果を用いた。

> $\phi = 0.7w^{-2/3}$  $(m^2/kg)$  (A.2)

すると単位床面積当たりの火源発熱速度 *q"*は多めに 100 kW/m<sup>2</sup>とみて下記程度となる。

$$
q'' = q_s^{\dagger} \phi w^{1/3} = 70w^{1/3} \qquad (kW/m^2)
$$
 (A.3)

従って、火災成長係数αは下記のように与えられる。

$$
\alpha = \frac{Q}{t^2} = 70w^{1/3}\frac{A_f}{t^2}
$$
 (A.4)

この方法によりαの確率分布を算出したものが下図のグラフである。これらのグラフからは、いずれ の用途においてもαの確率密度分布は概ね似通っており、顕著な差異は感じられない。

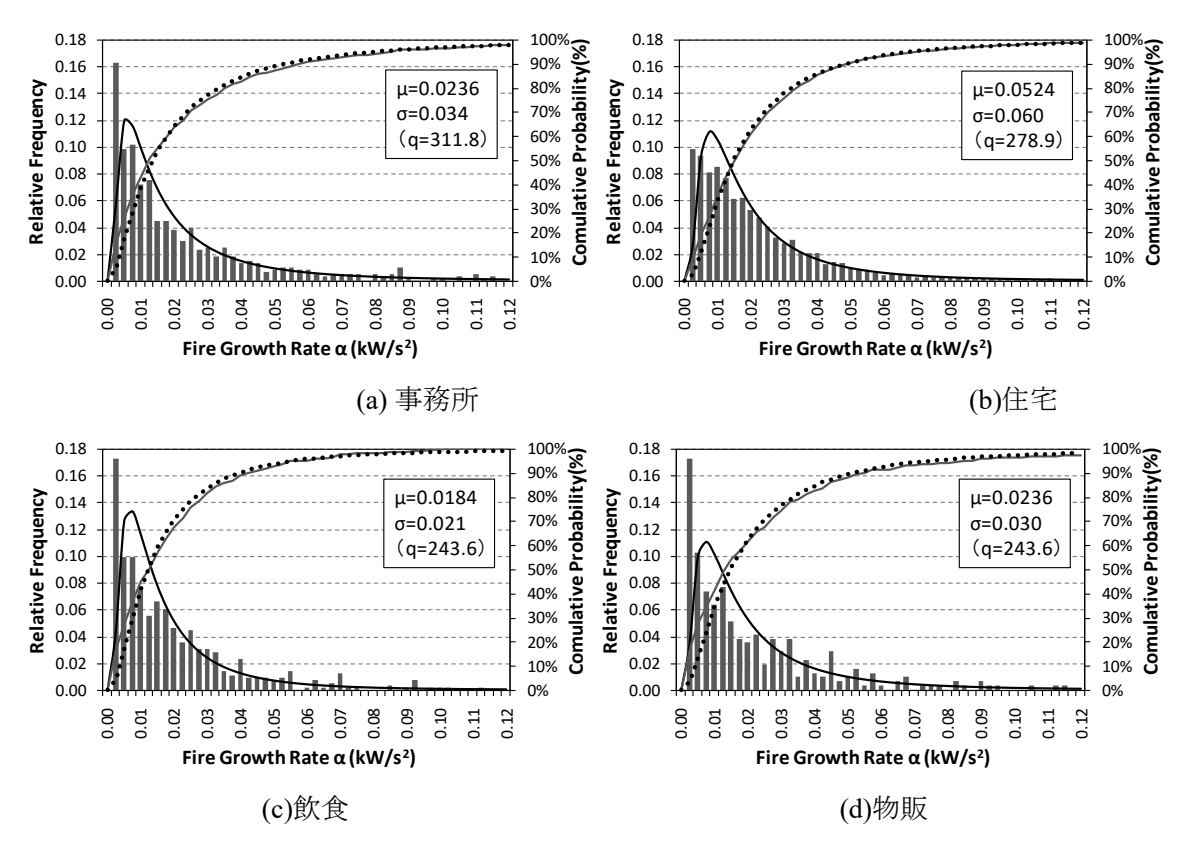

図 A.2 火災報告データに基づく火源成長係数の頻度分布5) (出口 et.al)

出口等による上記の算定では火災荷重密度 *w* として、事務室用途では最も火災荷重密度の大きい技術 系事務室の値を用い、その他では検証法に規定される設計火災荷重密度を用いており、幾分一貫性に欠 けるところがある。そこで、我が国で実施された火災荷重調査による値を用いて上式中の *w* を決め、火 災成長係数αの分布を再計算した。

ただし、飲食店舗については、火災報告データから燃焼床面積の拡大率は推定できるものの、我が国 では既往に火災荷重調査が行われておらず、火災荷重密度 *w* のデータが存在しない。そのため、ここで は事務所用途と同程度と仮定している。

上式によるαの推定のために用いる *w* としては、平均値を用いるのが自然のように見えるが、実際の 火災では積載可燃物のみでなく、内装などの固定可燃物も一定程度燃焼しているのでその分の割り増し も必要かも知れない。また、ここでの目的は避難安全設計のための設計火源を確立することであるから、 ある程度安全側の数値を選択しておくことには問題が無い。そこで、上式で用いる火災荷重密度 *w* は平 均値μに標準偏差σを加えてw=μ+σとした。

この算定に関わるデータと結果は表 A.3 にまとめて示している。この算定の最終的な目的は最下段に 示す火災成長係数αの対数正規確率密度分布であるが、各用途における分布の平均および標準偏差の値 はいずれも似通っているように思われるので、これらを平均した値も計算しておいた。

なお、出口等による火災成長係数αの結果は平均でα = 0.02~0.05程度、α > 0.1となるケースは事実上 皆無である。このように火災統計を用いた火災成長係数の推定の研究は、外国でも行われた例があるが、 αの平均値の結果は概してα = 0.02より小さい。また、例え放火を入れたとしてもα > 0.05となる場合は 殆ど無い結果となっている <sup>1)</sup>。

|                                                                   | Office   |            | Residence Restaurant | Store      | (Average) |  |  |  |
|-------------------------------------------------------------------|----------|------------|----------------------|------------|-----------|--|--|--|
| Fire load density: $w$ (kg/m <sup>2</sup> 2)                      |          |            |                      |            |           |  |  |  |
| Average µ                                                         | 30.1     | 34         | $30.1*$              | 21.5       |           |  |  |  |
| Standard dev. $\sigma$                                            | 13.5     | 11.7       | $13.5*$              | 9.6        |           |  |  |  |
| $\mu + \sigma$                                                    | 43.6     | 45.7       | $43.6*$              | 31.1       |           |  |  |  |
| HRR density: $q''$ (kW/m <sup>2</sup> )                           |          |            |                      |            |           |  |  |  |
|                                                                   | 246.4    | 250.3      | 246.4                | 220.1      |           |  |  |  |
| Fire area spread rate: $Af/t^2$ (m <sup>2</sup> /s <sup>2</sup> ) |          |            |                      |            |           |  |  |  |
| Average                                                           | 0.000076 | 0.000081   | 0.000074             | 0.000097   |           |  |  |  |
| Standard dev.                                                     | 0.000110 | 0.000093   | 0.000078             | 0.000122   |           |  |  |  |
| Fire growth rate: $\alpha(kW/s^2)$                                |          |            |                      |            |           |  |  |  |
| Average                                                           | 0.01872  | 0.02027    | 0.01823              | 0.02135    | 0.01965   |  |  |  |
| Standard dev.                                                     | 0.02710  | 0.02327    | 0.01922              | 0.02686    | 0.02411   |  |  |  |
| $Log(\alpha)$ Normal dist.                                        |          |            |                      |            |           |  |  |  |
| Average $\lambda$                                                 | -4.54280 | $-4.31894$ | -4.37819             | $-4.32083$ | -4.38937  |  |  |  |
| Standard div. $\zeta$                                             | 1.06290  | 0.91696    | 0.86439              | 0.97392    | 0.95859   |  |  |  |
| * 飲食店舗は、火災報告データは在るが、火災荷重調査データが無いのでオフィスと同程度と仮定した。                  |          |            |                      |            |           |  |  |  |

表 A.3 火災成長係数の対数正規分布の平均 λ および標準偏差 ζ

下図には、これらの値を用いた確率密度分布のグラフを示している。これによれば事務所以外の用途 および平均の分布は殆ど一致している。事務所のαの確率分布は、これらより幾分小さい方に寄ってい るが大差はない。結果として、用途を問わず全て平均の確率密度分布一つのみで代替しても問題ないと 言うことになる。

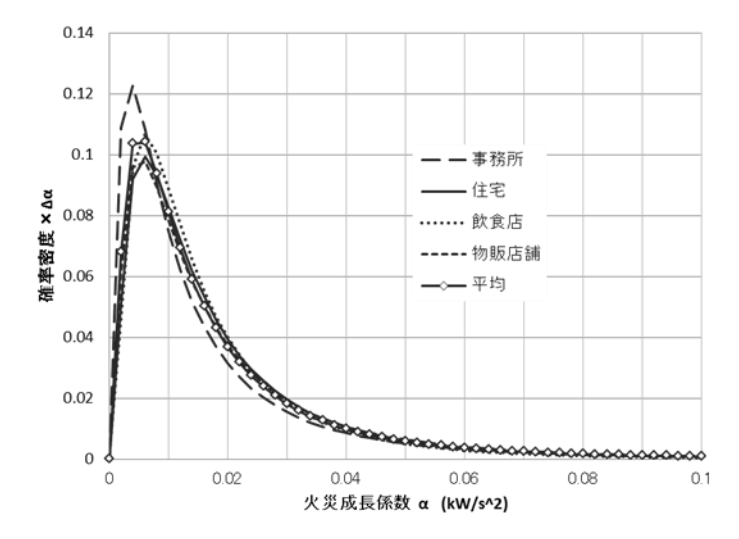

図 A.3 火災報告データに基づく火災成長係数の対数正規確率密度分布

因みに対数正規分布の確率密度関数は下式である。(Annex D 参照)

$$
f(\alpha) = \frac{1}{\sqrt{2\pi}\zeta\alpha} \exp\left\{ \frac{-(\ln \alpha - \lambda)^2}{2\zeta^2} \right\}
$$
 (A.5)

ここに

$$
\lambda = \ln \left\{ \frac{\mu_{\alpha}}{\sqrt{1 + (\sigma_{\alpha}/\mu_{\alpha})^2}} \right\}, \quad \zeta = \sqrt{\ln\{1 + ((\sigma_{\alpha}/\mu_{\alpha})^2)\}}
$$

(c) 燃焼実験による火災成長係数と火災報告による火災成長係数

1990 年頃から酸素消費法による発熱速度の測定技術が導入されたことにより、種々の可燃物品や家具 等の発熱速度の測定可能になり、これらのデータを基に火源の成長係数が求められた。

下図 A.4 は NFPA により種々の可燃物品の火災成長係数αが分類された結果である。しかし、燃焼実 験は、その性格上着火源が大きく設定される傾向を持つが、着火源が大きれば火災拡大速度が大きくな る。一方で実際の火災における着火源は偶然のものであり、火力が大きいものもあれば小さいものもあ る。出口等による試算では実験による火災成長係数αが大きい火源の頻度は、火災報告データに比較し て著しく高いようである。実際の火災で火災成長係数αが大きいものの頻度が小さいのは、火力が小さ い着火源では大きな家具等を着火させるのが難しいためではないかと思われる。

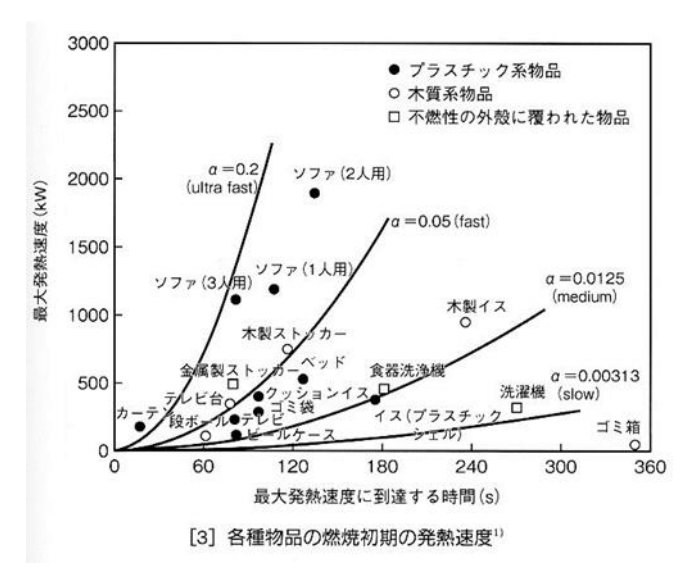

図 A.4 NFPA (米国防火協会)による種々の可燃物の火災成長係数の分類

# 参考文献

- 1) Martin Nilsson, Nils Johansson and Patrick Van Hee: A new method for quantifying growth rates using statistical and empirical data – Applied to determine the effect of arson, Fire Safety Science, Proc. of the 11<sup>th</sup> International Symposium, IAFSS, 2012
- 2) Alpert, R. L.: Calculation of response time of ceiling mounted fire detector, Fire Technology, Vol.8, 1972
- 3) 日本火災学会編:建築と火災、共立出版、2002
- 4) NFPA 29B Smoke management system in malls, atria and large areas, 1991 edition, NFPA.
- 5) 出口嘉一、野竹宏彰、山口純一、抱憲誓、仁井大策、山口純一、池畠由華:リスクの概念に基づく 避難安全設計法に用いる火災成長率の分布の推定、日本火災学会論文集、Vol.61、No. 2、2011
- 6) Y. Deguchi, H. Notake and N. Kakae: Statistical Estimations of Distribution of Fire Growth Rate –Study on Risk-based Evacuation Safety Design Method Part 2 –, Fire safety science – Proc. of the 10th International Symposium, pp.1081 -1100, IAFSS, 2011
- 7) 栗岡均など:可燃物の調査結果:事務所ビルの避難安全設計火源に関する研究 その1、日本建築 学会学術講演梗概集、構造系 (A-2)、2002
- 8) 掛川、矢代、笠原、池畠、佐藤、栗岡:事務所の避難安全設計火源に関する研究、清水建設研究報 告、第 76 号、平成 14 年

### Annex B 出火率と空間面積

ある空間での出火率には空間の用途および規模が関連しそうなことは容易に想像される。空間用途に よって、火源の数や種類、使用時間、火源の管理形態の特徴が異なり、また同一の用途でも空間規模が 大きければ、それだけ潜在的に出火源となり得る事物の数も多くなるからである。

もし'危険な火災'(hazardous fire)の出火率Pが空間面積に比例すると仮定すれば

$$
P = p_{hf} A_f \tag{B.1}
$$

ただし  $p_{hf}$ : 空間用途による単位面積当たりの'危険な火災'の出火率  $A_f$  : 出火空間の面積

しかし、出火率が単純に空間面積に比例するか否かは明確ではない。例えば多くの世帯が入居する集 合住宅を棟全体で見れば出火率は世帯数、従って概ね棟の面積に比例すると考えられるが、個々の住戸 毎にみると面積が増加しても、最も多く火気を使う台所などが比例して増える訳ではないので、出火率 は面積に比例して増加しないであろう。

下図は東京消防庁管内の 1995~2002 年間における建物面積と出火数のデータを基に、面積当たりの 出火率を算出したものである。建物面積については資料に言及は無いが、出火空間のみの値ではなく、 建物の延べ床面積と考えられる。それでも面積の増加とともに単位面積当たりの出火率は下がる傾向に ある。面積の小さい範囲で特に面積当たりの出火率の低下傾向が大きいのは、面積が増えても火源の量 はあまり変わらないことを反映し、面積が大きくなるに従い低下傾向が小さくなるのは室数の増加に伴 い火源の数も増えることの反映と思われる。

このデータに含まれる建物の用途などは分からないので、面積あたりの出火率の面積への依存の傾向 を調べてみると $A_f^{-2/5}$ 、でも $A_f^{-1/2}$ でも大差は無い。ここでは簡単のため、出火率の式の形を下式と仮 定する。

$$
P = p_{hf} A_f^{-1/2} \tag{B.2}
$$

ただし、 *hf <sup>p</sup>* は空間用途によって定まる定数とする。

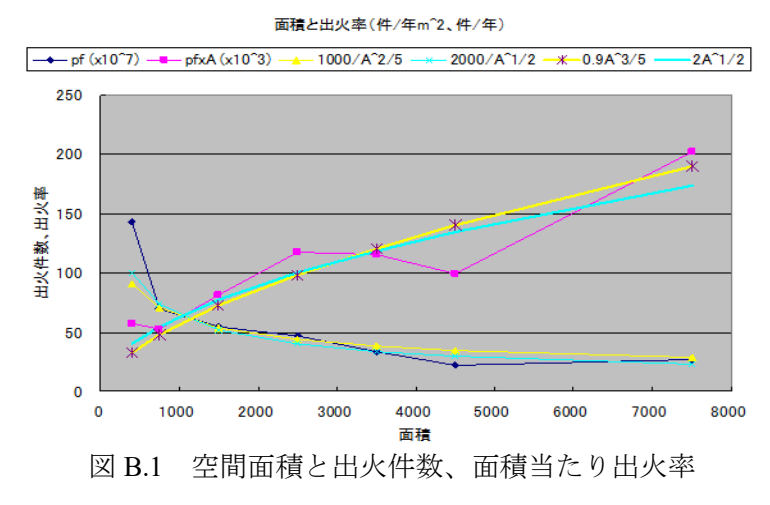

[https://www.tfd.metro.tokyo.jp/hp-yobouka/kasaikikenboukaanzen/1703\\_32-07.pdf](https://www.tfd.metro.tokyo.jp/hp-yobouka/kasaikikenboukaanzen/1703_32-07.pdf、)、

(備考)因みに、出火率の面積依存についての結果は式(B.2)と同じではないが、統計解析によって式 の形を出している研究は国外にも存在する 1),2)。

### 参考文献

- 1) M. Manes and D. Rush: A critical Evaluation of BS PD 7974-7 Structural Fire Response Data Based on USA Fire Statistics, Fire Technology, 55, 124301293, 2019
- 2) Kati Tillander: Utilisation of statistics to access fire risks in buildings, VTT Publications 537, 2004

### Annex C 空間用途別出火率比

池畠等 1)は総務省火災報告のデータと建設統計を分析することにより用途毎の単位面積当たりの'危 険な火災'の出火率を算出した。それを基に戸建住宅を基準としたときの各用途の出火率の比を求めた ものが表 C.1 である (注 C1)。

なお、'危険な火災'とは、出火した全ての火災の中で、小火など避難を必要とするまでもなく消し 止められた出火を除いたもので、避難をしなければ危険な火災を意味する。従って、表の数値は用途毎 の全出火件数のデータから小火の件数を除いた数の比である。この比は基準建物の出火率を分子にして いるので、誤解が生じないように補足しておくと、数値が大きい方が出火率(面積当り)が低い、すな わち、規模が同じなら、許容される避難リスクの値が大きいタイプの用途であることを意味している  $($ 注 C2 $)$ 。

| 出火室の<br>用途                                 | 戸建<br>住宅 | 集合<br>住宅 | 飲食店 | 物販店<br>舗 | 事務所 | ホテル | 病院  | 学校  | 劇場  |
|--------------------------------------------|----------|----------|-----|----------|-----|-----|-----|-----|-----|
| $\left(\frac{p_{hf}(H)}{p_{hf}(K)}\right)$ | 1.0      | 1.5      | 0.5 | 7.2      | 4.1 | 3.1 | 9.0 | 9.7 | 1.2 |

表 C.1 危険な火災の単位面積当たりの出火率比  $\{p_{hf}(H)/p_{hf}(K)\}$ 

表 C.1 の数値は少数1桁まで示されているが、出火率は年ごとに多少は変動し、そこまでの精度が維 持される数値でもないので、本文の方法で使う場合には表 C.2 のように少し数値を丸めた値としてい る。

| 出火室の<br>用途                                        | 戸建<br>住宅 | 集合<br>住宅 | 飲食店 | 物販店<br>舗 | 事務所 | ホテル | 病院 | 学校 | 劇場         |
|---------------------------------------------------|----------|----------|-----|----------|-----|-----|----|----|------------|
| $\left\{ p_{hf}(H)\right\}$<br>$\sqrt{p_{hf}(K)}$ | 1.0      |          | 0.5 |          |     | ت   |    | 10 | - 2<br>1.4 |

表 C.2 危険な火災の単位面積当たりの出火率比 $\{p_{hf}(H)/p_{hf}(K)\}$ 

(注 C1) 大まかには'危険な火災'の件数と全出火件数の比はどんな用途でも大きくは変わらないかも 知れない。そうであれば、表のように出火件数を比の値として使う限り、全出火件数の比としても値は それ程変わらないと思われる。

(注 C2) 出火率の絶対値ではなく、戸建住宅の出火率を基準にして比で表しているのは、設計ベース のリスクを計算に一手間省けることもあるが、単位床面積当たりの出火率の値は 10<sup>-6</sup>件/m<sup>2</sup>年とか 10<sup>-7</sup>件 /m<sup>2</sup>年とかのような数値になるので、実感が湧かない数値になってしまうためである。それより、例え ば'事務所は住宅より出火率が 1/4 程度に低い'と言う方が分り易いであろう。

#### 参考文献

- 1) 池畠由華、野竹宏彰、山口純一、田中哮義:リスクの概念に基づく避難安全設計手法の開発-統計 データに基づく設計許容避難リスクの算出、大成建設技術センター報、第 43 号、2010
- 2) 池畠由華、野竹宏彰、山口純一、田中哮義:統計データに基づく用途別の避難リスクの算出、日本 火災学会論文集、Vo.61、No.3、2011

# Annex D 対数正規分布の確率密度関数

サイコロを振ってある数が出る確率のような確率変数(X)が離散的値xiを取る場合と異なり、連続 的値を取る場合は、特定の値に対する確率は存在せず、Xが或る値xの範囲を取る確率が存在することに なる。

1. 確率密度関数

変数をx、発生確率をPとするとき

$$
f(x) = \frac{dP}{dx} \tag{D.1}
$$

 $\forall$ となる関数 $f(x)$ を $x$ の確率密度関数と言う。

ある確率変数の範囲を取る時の確率は次式の確率密度関数の積分として求められる。

$$
P(a < X < b) = \int_{a}^{b} f(x) \, dx \tag{D.2}
$$

確率密度関数の(-∞< $X$ <∞)に対する積分値は1である。

$$
\int_{-\infty}^{\infty} f(x)dx = 1
$$
 (D.3)

2 確率密度関数の平均と分散

確率変数Xの期待値はE[X]と表現される。同様にE[X<sup>2</sup>]はX<sup>2</sup>なども期待値であり、任意の次数のX<sup>n</sup>に ついても期待値E[X<sup>n</sup>]は考えられ、n 次モーメントとも言われる。1 次の期待値、あるいは 1 モーメント は一般に平均と言われる。

$$
\begin{aligned}\n\widetilde{\mathcal{F}}|\mathcal{F}| &= \int_{-\infty}^{\infty} x f(x) dx \, (\equiv \mu) \tag{D.4} \\
E[X^2] &= \int_{-\infty}^{\infty} x^2 f(x) dx \tag{D.5}\n\end{aligned}
$$

E[X<sup>n</sup>]は変数xの原点、 x = 0、に対するモーメントであるが、変数xの平均値μに対する 2 次モーメン トは一般に分散と呼ばれ、V[X]とも書かれる。

$$
\text{Im } V[X] = E[(X - \mu)^2] = \int_{-\infty}^{\infty} (x - \mu)^2 f(x) dx \, (\equiv \sigma^2) \tag{D.6}
$$

$$
E[(X - \mu)^{2}] = \int_{-\infty}^{\infty} (x - \mu)^{2} f(x) dx
$$
  
\n
$$
= \int_{-\infty}^{\infty} (x^{2} - 2\mu x + \mu^{2}) f(x) dx
$$
  
\n
$$
= \int_{-\infty}^{\infty} x^{2} f(x) dx - 2\mu \int_{-\infty}^{\infty} x f(x) dx + \mu^{2} \int_{-\infty}^{\infty} f(x) dx
$$
 (D. 7)  
\n
$$
= \int_{-\infty}^{\infty} x^{2} f(x) dx - 2\mu \cdot \mu + \mu^{2} \cdot 1
$$
  
\n
$$
= \int_{-\infty}^{\infty} x^{2} f(x) dx - \mu^{2}
$$

従って、式(D.4)、(D.5)、(D.6)の各期待値の間には次の関係がある。

$$
E[(X - \mu)^2] = E[X^2] - E[X]^2
$$
\n(D.8)

3 正規分布

正規分布は確率密度関数f(x)が次式で与えられる確率分布である。

$$
f(x) = \frac{1}{\sqrt{2\pi}\sigma} e^{-\frac{(x-\mu)^2}{2\sigma^2}}
$$
 (D.9)

(1) 平均

正規分布であるから期待値E[X]をとれば、式中のμになる筈である。

$$
E[X] = \frac{1}{\sqrt{2\pi}\sigma} \int_{-\infty}^{\infty} x e^{-\frac{(x-\mu)^2}{2\sigma^2}} dx
$$
  
\n
$$
= \frac{1}{\sqrt{2\pi}\sigma} \int_{-\infty}^{\infty} (x - \mu + \mu) f(x) dx
$$
  
\n
$$
= \frac{1}{\sqrt{2\pi}\sigma} \int_{-\infty}^{\infty} (x - \mu) e^{-\frac{(x-\mu)^2}{2\sigma^2}} dx + \mu \frac{1}{\sqrt{2\pi}\sigma} \int_{-\infty}^{\infty} e^{-\frac{(x-\mu)^2}{2\sigma^2}} dx
$$
  
\n
$$
= \frac{1}{\sqrt{2\pi}\sigma} \int_{-\infty}^{\infty} (x - \mu) e^{-\frac{(x-\mu)^2}{2\sigma^2}} dx + \mu \cdot 1
$$
 (D. 10)

第3段目の第2項でμに罹っている部分は正規分布の確率密度を $(-\infty < x < \infty$ )で積分したものである から 1 になる。

最後の段の第 1 項は

 $y =$  $x-\mu$  $\sigma$ (D. 11)

とおくと、次式のように、積分される式が奇関数になるので、(−∞ < < ∞ )で積分すれば 0 になる。

$$
\frac{1}{\sqrt{2\pi}\sigma} \int_{-\infty}^{\infty} (x - \mu)e^{-\frac{(x - \mu)^2}{2\sigma^2}} dx = \frac{1}{\sqrt{2\pi}} \int_{-\infty}^{\infty} ye^{-\frac{y^2}{2}} \sigma dy
$$
\n
$$
= \frac{\sigma}{\sqrt{2\pi}} \int_{-\infty}^{\infty} ye^{-\frac{y^2}{2}} dy
$$
\n
$$
= 0
$$
\n(D. 12)

従って、

$$
E[X] = \mu \tag{D.13}
$$

(2) 分散

次に、平均μに対する2次モーメント $E[(X - \mu)^2]$ が分散σ<sup>2</sup>になることを確認しよう。yを式(D.11)のよ うに置いて下記のように演算して行くと、2段目のを部分積分して出てくる3段目の第1項が0になっ て消えるので最後に 1 項だけ残る。

$$
E[(X - \mu)^2] = \frac{1}{\sqrt{2\pi}\sigma} \int_{-\infty}^{\infty} (x - \mu)^2 e^{-\frac{(x - \mu)^2}{2\sigma^2}} dx
$$
  
\n
$$
= \frac{\sigma^2}{\sqrt{2\pi}} \int_{-\infty}^{\infty} y \cdot ye^{-\frac{y^2}{2}} dy
$$
  
\n
$$
= \frac{\sigma^2}{\sqrt{2\pi}} \left\{ \left[ -ye^{-\frac{y^2}{2}} \right]_{-\infty}^{\infty} + \int_{-\infty}^{\infty} e^{-\frac{y^2}{2}} dy \right\}
$$
  
\n
$$
= \frac{\sigma^2}{\sqrt{2\pi}} \int_{-\infty}^{\infty} e^{-\frac{y^2}{2}} dy
$$
\n(D. 14)

この最後の1項は下記のガウス積に今回の場合の $a = 1/2$ を使うと

$$
\int_{-\infty}^{\infty} e^{-ay^2} dy = \sqrt{\frac{\pi}{a}} = \sqrt{2\pi}
$$
 (D. 15)

従って、

$$
E[(X - \mu)^2] = \sigma^2 \tag{D.16}
$$

4 対数正規分布

(1) 確率密度関数

対数正規分布は変数 *x* の対数が正規分布する確率密度関数である。すなわち確率変数を

$$
Y = \ln x \tag{D.17}
$$

としたときYの確率密度関数f(Y)が次のような正規分布となる。

$$
f(Y) = \frac{1}{\sqrt{2\pi}\sigma_Y} e^{-\frac{(Y-\mu_Y)^2}{2\sigma_Y^2}}
$$
 (D. 18)

ここに $\mu_Y$ 、 $\sigma_Y$ はそれぞれ $Y(=\ln x)$ の平均、標準偏差。

上式の確率密度関数は下記のようにして確率変数 *x* を用いた表現に改めることが出来る。

$$
f(x) = \frac{dP}{dx} = \frac{dY}{dx} \cdot \frac{dP}{dY}
$$
  
\n
$$
= \frac{d(\ln x)}{dx} \cdot \frac{1}{\sqrt{2\pi}\sigma_Y} e^{-\frac{(\ln x - \mu_Y)^2}{2\sigma_Y^2}} = \frac{1}{x} \cdot \frac{1}{\sqrt{2\pi}\sigma_Y} e^{-\frac{(\ln x - \mu_Y)^2}{2\sigma_Y^2}}
$$
  
\n
$$
= \frac{1}{\sqrt{2\pi}\sigma_Y x} e^{-\frac{(\ln x - \mu_Y)^2}{2\sigma_Y^2}}
$$
\n(D. 19)

(2) 平均 $(\mu_{x})$ 

先ず、式 $(D. 19)$ の確率密度関数の平均 $\mu_x$ を計算してみると、

$$
\mu_x = \int_{-\infty}^{\infty} x f(x) dx = \int_{-\infty}^{\infty} x \frac{1}{\sqrt{2\pi} \sigma_Y x} e^{-\frac{(\ln x - \mu_Y)^2}{2\sigma_Y^2}} dx = \int_{-\infty}^{\infty} \frac{1}{\sqrt{2\pi} \sigma_Y} e^{-\frac{(\ln x - \mu_Y)^2}{2\sigma_Y^2}} dx \qquad (D. 20)
$$

ここで $t = \ln x$ とおくと、 $x = e^t$ ,  $dx = e^t dt$ なので、これを上式に代入して

$$
\mu_{x} = \int_{-\infty}^{\infty} \frac{1}{\sqrt{2\pi}\sigma_{Y}} e^{-\frac{(\ln x - \mu_{Y})^{2}}{2\sigma_{Y}^{2}}} dx = \int_{-\infty}^{\infty} \frac{1}{\sqrt{2\pi}\sigma_{Y}} e^{-\frac{(t - \mu_{Y})^{2}}{2\sigma_{Y}^{2}}} e^{t} dt
$$

$$
= \int_{-\infty}^{\infty} \frac{1}{\sqrt{2\pi}\sigma_{Y}} e^{-\frac{t^{2} - 2\mu_{Y}t + \mu_{Y}^{2}}{2\sigma_{Y}^{2}}} dt
$$

$$
= \int_{-\infty}^{\infty} \frac{1}{\sqrt{2\pi}\sigma_{Y}} e^{-\frac{\left[t - (\mu_{Y} + \sigma_{Y}^{2})\right]^{2} - (2\mu_{Y} + \sigma_{Y}^{2})\sigma_{Y}^{2}}{2\sigma_{Y}^{2}}} dt \qquad (D. 21)
$$

$$
= \int_{-\infty}^{\infty} \frac{1}{\sqrt{2\pi}\sigma_{Y}} e^{-\frac{\left[t - (\mu_{Y} + \sigma_{Y}^{2})\right]^{2}}{2\sigma_{Y}^{2}}} e^{\mu_{Y} + \frac{1}{2}\sigma_{Y}^{2}} dt
$$

$$
= e^{\mu_{Y} + \frac{1}{2}\sigma_{Y}^{2}} \int_{-\infty}^{\infty} \frac{1}{\sqrt{2\pi}\sigma_{Y}} e^{-\frac{\left[t - (\mu_{Y} + \sigma_{Y}^{2})\right]^{2}}{2\sigma_{Y}^{2}}} dt
$$

ここで $s = t - \sigma_Y^2$ とおけば、最後の段の積分は正規分布の確率密度関数の積分であることが分かる。

$$
\int_{-\infty}^{\infty} \frac{1}{\sqrt{2\pi}\sigma_Y} e^{\frac{\left\{t - \left(\mu_Y + \sigma_Y^2\right)\right\}^2}{2\sigma_Y^2}} dt = \int_{-\infty}^{\infty} \frac{1}{\sqrt{2\pi}\sigma_Y} e^{\frac{\left\{s - \mu_Y\right\}^2}{2\sigma_Y^2}} ds = 1
$$
\n(D. 22)

従って、式(D. 21)は

$$
\mu_x = e^{\mu_Y + \frac{1}{2}\sigma_Y^2}
$$
 (D.23)

(3) 標準偏差 $(\sigma_x)$ 

標準偏差 $\sigma_x$ を直接計算することは出来ないので先ず分散 $\sigma_x^2$ を求め、その平方根として求めることにな る。先の(D.8)から

> $E[(X - \mu)^2] = E[X^2] - E[X]^2$ (D. 8 再掲)

であるが、より具体的に書けば

$$
\sigma_x^2 = \int_{-\infty}^{\infty} x^2 f(x) dx - \mu_x^2 \tag{D.24}
$$

である。この $f(x)$ の具体形は式 $(D. 19)$ なので、式 $(D. 24)$ は

$$
\mu_x^2 + \sigma_x^2 = \int_{-\infty}^{\infty} x^2 f(x) dx = \int_{-\infty}^{\infty} x^2 \frac{1}{\sqrt{2\pi} \sigma_Y x} e^{-\frac{(\ln x - \mu_Y)^2}{2\sigma_Y^2}} dx
$$
\n
$$
= \int_{-\infty}^{\infty} x \frac{1}{\sqrt{2\pi} \sigma_Y} e^{-\frac{(\ln x - \mu_Y)^2}{2\sigma_Y^2}} dx
$$
\n(D. 25)

平均の計算の場合と同様に $t = \ln x$ とおけば $x = e^t$ ,  $dx = e^t dt$ なので

$$
\mu_x^2 + \sigma_x^2 = \int_{-\infty}^{\infty} \frac{1}{\sqrt{2\pi}\sigma_Y} e^{-\frac{(t-\mu_Y)^2}{2\sigma_Y^2}} e^{2t} dt
$$
  
\n
$$
= \int_{-\infty}^{\infty} \frac{1}{\sqrt{2\pi}\sigma_Y} e^{-2t - \frac{(t-\mu_Y)^2}{2\sigma_Y^2}} dt
$$
  
\n
$$
= \int_{-\infty}^{\infty} \frac{1}{\sqrt{2\pi}\sigma_Y} e^{-\frac{t^2 - 2(\mu_Y + 2\sigma_Y^2)t + \mu_Y^2}{2\sigma_Y^2}} dt
$$
  
\n
$$
= \int_{-\infty}^{\infty} \frac{1}{\sqrt{2\pi}\sigma_Y} e^{-\frac{\left[t - (\mu_Y + 2\sigma_Y^2)\right]^2 - 4(\mu_Y + \sigma_Y^2)\sigma_Y^2}{2\sigma_Y^2}} dt
$$
  
\n
$$
= \int_{-\infty}^{\infty} \frac{1}{\sqrt{2\pi}\sigma_Y} e^{-\frac{\left[t - (\mu_Y + 2\sigma_Y^2)\right]^2}{2\sigma_Y^2}} e^{2(\mu_Y + \sigma_Y^2)} dt
$$
  
\n
$$
= e^{2(\mu_Y + \sigma_Y^2)} \int_{-\infty}^{\infty} \frac{1}{\sqrt{2\pi}\sigma_Y} e^{-\frac{\left[t - (\mu_Y + 2\sigma_Y^2)\right]^2}{2\sigma_Y^2}} dt
$$

ここで $s = t - \sigma_Y^2$ とおけば

$$
\int_{-\infty}^{\infty} \frac{1}{\sqrt{2\pi}\sigma_Y} e^{-\frac{\left\{t - \left(\mu_Y + 2\sigma_Y^2\right)\right\}^2}{2\sigma_Y^2}} dt = \int_{-\infty}^{\infty} \frac{1}{\sqrt{2\pi}\sigma_Y} e^{-\frac{(s - \mu_Y)^2}{2\sigma_Y^2}} ds = 1
$$
 (D. 27)

従って。

$$
\mu_x^2 + \sigma_x^2 = e^{2(\mu_Y + \sigma_Y^2)}
$$
 (D. 28)

(4) 対数正規分布の平均と分散

式(D.19)では対数正規分布の平均 $\mu_Y$ 及び分散 $\sigma^2_Y$ が確率変数  $x$  を用いた表現になっていないので、これ について次に考える。

上記の検討にから、式(D.23)と(D.28)によるが次の関係が分っている。

$$
\mu_x = e^{\mu_Y + \frac{1}{2}\sigma_Y^2}, \quad \mu_x^2 + \sigma_x^2 = e^{2(\mu_Y + \sigma_Y^2)} \tag{D.23, D.28 $\mathbb{F}^{\text{H}}$}
$$

これを考慮すると分散σ α2は

$$
\sigma_x^2 = e^{2(\mu_Y + \sigma_Y^2)} - \mu_x^2 = e^{2(\mu_Y + \frac{1}{2}\sigma_Y^2)} e^{\sigma_Y^2} - \mu_x^2 = \mu_x^2 (e^{\sigma_Y^2} - 1)
$$
 (D. 29)

これから、 $Y(=\ln x)$ の分散 $\sigma_Y^2$ および標準偏差 $\sigma_Y$ はそれぞれ次のように得られる。

$$
\sigma_Y^2 = \ln\left\{1 + \left(\frac{\sigma_x}{\mu_x}\right)^2\right\}, \quad \sigma_Y = \sqrt{\ln\left\{1 + \left(\frac{\sigma_x}{\mu_x}\right)^2\right\}}
$$
(D.30)

また平均 $\mu_Y$ は式 $(D. 23)$ から

$$
\ln \mu_x = \mu_Y + \frac{1}{2} \sigma_Y^2 \tag{D.31}
$$

であるから、式 $(D.30)$ の $\sigma_{\!Y}^2$ を代入して

$$
\mu_Y = \ln \mu_x - \frac{1}{2} \sigma_Y^2 = \ln \mu_x - \frac{1}{2} \ln \left\{ 1 + \left( \frac{\sigma_x}{\mu_x} \right)^2 \right\} = \ln \frac{\mu_x}{\sqrt{1 + \left( \frac{\sigma_x}{\mu_x} \right)^2}}
$$
(D.32)

(5) まとめ

以上の結果をまとめれば対数正規分布の

確率変数 *x* を用いた確率密度関数:

$$
f(x) = \frac{1}{\sqrt{2\pi}\sigma_Y x} e^{-\frac{(\ln x - \mu_Y)^2}{2\sigma_Y^2}}
$$

ここに

$$
\begin{aligned}\n\overline{\psi} \quad \text{in} & \quad \mu_Y = \ln \frac{\mu_X}{\sqrt{1 + \left(\frac{\sigma_X}{\mu_X}\right)^2}} \\
\overline{\psi} \quad \text{in} & \quad \sigma_Y = \sqrt{\ln \left\{1 + \left(\frac{\sigma_X}{\mu_X}\right)^2\right\}}\n\end{aligned}
$$

# 付録.出火階の煙性状と避難時間の簡易計算法

# 付 1.概要

リスク基盤の避難安全検証法の目的は、避難計画の安全検証において設定すべき設計火源と設計火災 シナリオを、経験的裁量ではなく客観的な基準に基づいて決定する方法論を構築することである。その 設計火源と設計火災シナリオが決定された後は、従来と同様に煙性状と避難時間の予測計算を中心とす る工学的手法を用いて避難者が火災の危険に曝されないことを検証することになる。

そのような計算法は学術的に妥当性が認められるものであれば良い訳であるが、ここでは火災階避難 検証のケーススタディーのための計算の実施と結果の表示を効率的に行うために火災階煙層降下および 火災階避難時間の予測を組み込んだエクセルプログラムを作成した。

このエクセルプログラムは、煙層性状および避難時間について現在広く使われている確立した知見に 基づいて作成されている。対象とする空間は火災階の避難経路が、'出火室→廊下→階段付室'と連結 する構成のものに限られるが、事務所ビルなど、我が国では非常に多くみられる一般的な空間構成であ り、また SP、扉、煙制御の作動/不作動の場合の条件に対応できる汎用性が高いものとなっている。

#### 付 1.1 プログラムの特徴と機能

本プログラムの特徴、対象とする建物空間、予測内容の詳細については同プログラムのエクセルシー ト中に「使い方用マニュアル」として記載されている。下記の概要はその一部を転載したものである。

### 煙流動計算プログラム 使い方マニュアル

#### 1.プログラムの特徴

本プログラムは、設計火源の大きさや設備の作動状況等が異なる複数のシナリオに対して避難安全検証を行う「リスク基 盤の避難安全検証」の利便性を向上するために開発されたものです。計算内容を簡易にした"非定常の煙流動予測プロ グラム"および"階避難時間の簡易算定法"を用いており、データの入出力も容易であることが特徴となっています。分かり やすい入力画面を用いてデータを入力し実行ボタンをクリックするだけで、煙流動性状と避難時間の結果がすぐに得られ、 グラフ等で確認することができます。

### 2.プログラムが対象とする建物

- 1) 本プログラムが対象としている空間
- ・ 片コアやセンターコアなど、居室が面する避難経路としての廊下が1ヶ所のフロアを対象としてい ます。ダブルコアなど階段につながる廊下が複数存在するフロアには利用できません。(付室の無 い避難階段は、現時点で対応していません。)

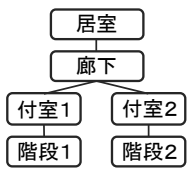

- 2) 本プログラムを使用するのに適する空間
- ・ 原則として事務所ビルの基準階を想定しています。特に階避難時間の簡易算定では典型的なオフィス基準階を想定し ているため、変則な形状の場合は歩行距離のデータなどを実際のプランから拾って入力することをお薦めします。

#### 3) 本プログラムでできること

- ・ 入力: 居室扉と煙流動計算用扉、機械排煙設備と機械給気設備の有無、居室のスプリンクラーの有無、居室-廊下間 には複数の開口を設定
- ・ 出力: 煙層下端高さ、煙層温度の時間変化、限界煙層降下時間の算定、ある時刻における圧力差分布の表示、火災 室避難時間と階避難時間、付室滞留の有無

## 付 1.2 メインプロシージャ

メインプロシージャ【SMOKE】では、計算対象時間内の時間ステップの管理、各サブプロシージャの 呼び出し及びデータの出力を行う。

メインプロシージャである Sub SMOKEは、下記のような入力インターフェースを有しており、これ から煙性状予測および避難時間予測のために必要な全てのデータを入力することが出来る。

また、8節のケーススタディーで示したような結果のグラフ表示での出力をはじめ、他の様々な情報 の出力を行う。

(詳細はエクセルプログラムツール付属の「使い方マニュアル」参照)

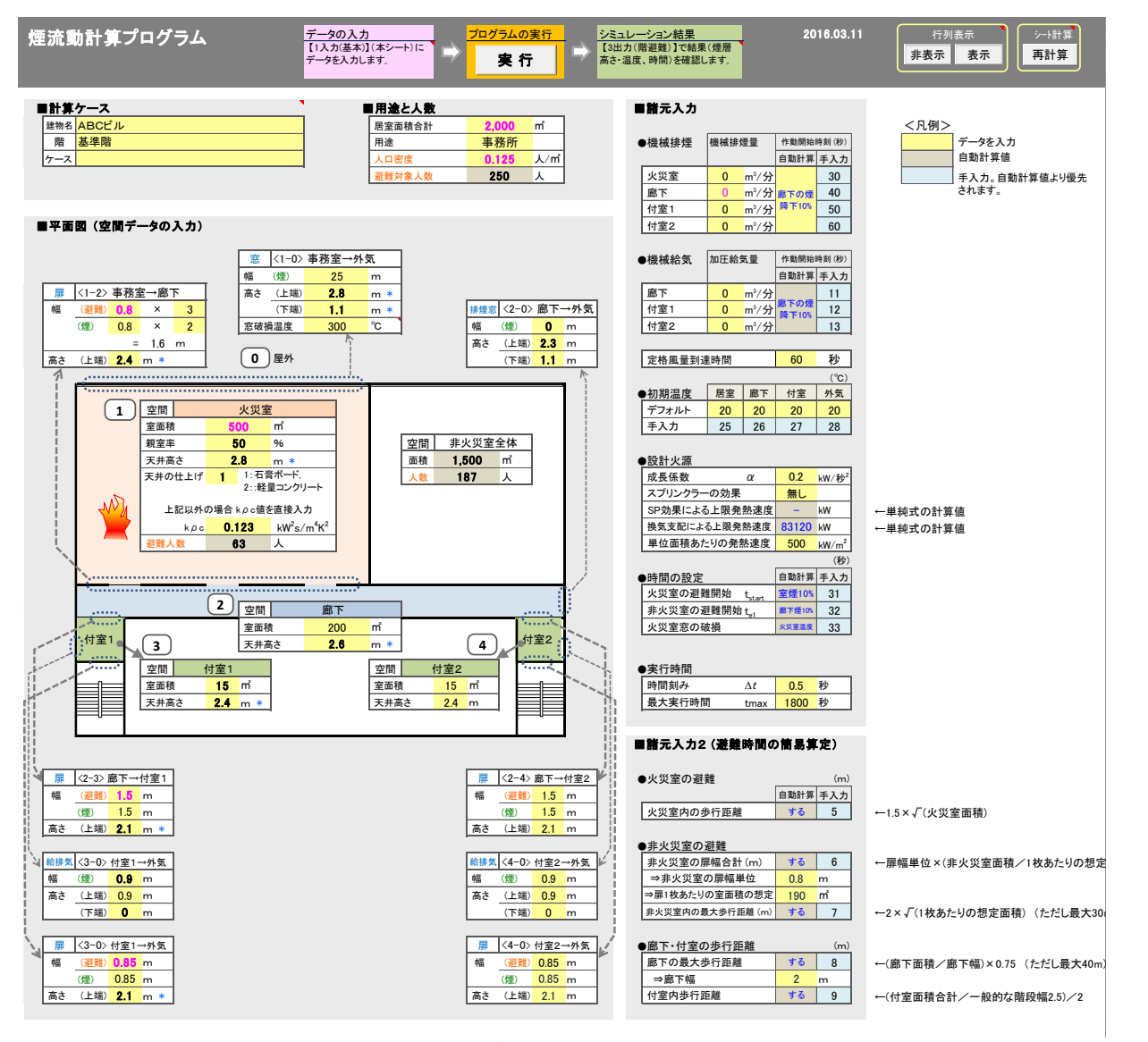

付図1 計算条件の入力インターフェース

# 付 2 煙性状予測プログラム

本ツールでの煙層降下予測は二層ゾーンの概念に基づく煙流動予測手法で、メインプログラムを Sub SMOKE とし、これに各開口における煙・空気の開口流量、出火室・廊下・付室の煙層温度と高さを計 算するサブプロシージャ(Sub AVEPRE, Sub OPFLOW, Sub SMKLAY)を組み込んだ構成となってい る。これにより下図のフローチャートに示される計算の流れで各室(出火室、階の共用廊下、階段付室) の煙層下端高さと温度を予測する。なお、

下部の空気層の温度は変化しない。  $\mathbf{r}$  .

■ 居室で出火するものとし、その発熱速度は計算条件として与える\*。

※デフォルトでは、αt<sup>2</sup>火源として与えると、最大発熱速度が火災室窓が温度で破損した場合の開口因子 または SP 成功時の発熱速度で頭打ちとなる火源となる。

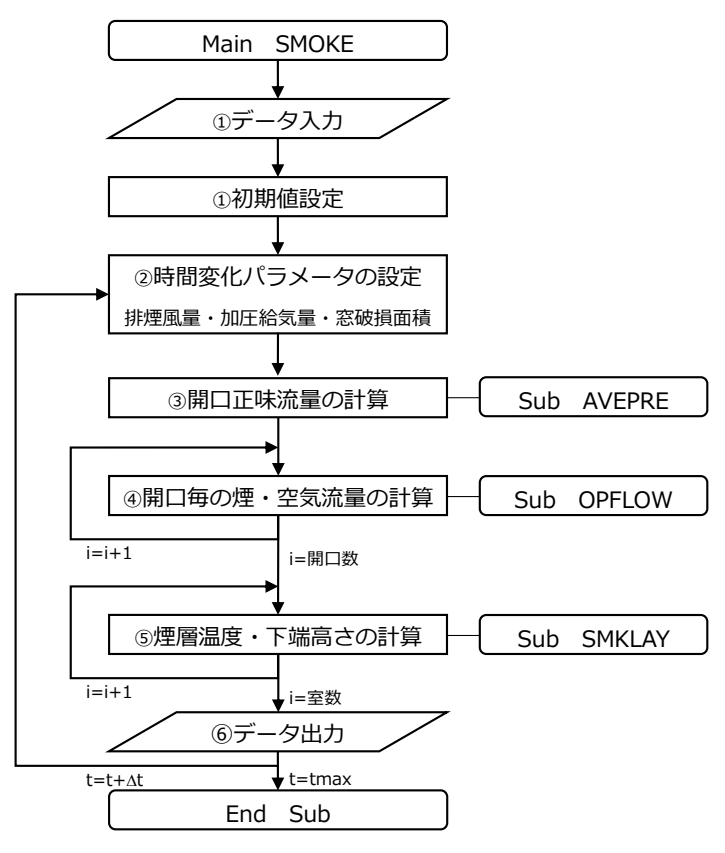

付図 2.1 煙層降下予測プログラムのフローチャート

#### 付 2.1 煙性状予測計算の全体フロー

予測計算の全体的なプロセスは以下の①~⑨の順となっている。

- ① データ入力及び初期値設定
	- 入力するデータはツール付属の「使い方マニュアル」を参照のこと。
- ② 時間変化するパラメータを設定する。(排煙流量・加圧給気量・火災室窓面積) 排煙流量及び加圧給気量は起動のタイミングを
	- ・0 秒から起動
	- ・火災室の煙層下端高さが天井高さの 10%の時点で起動
	- ・廊下の煙層下端高さが天井高さの 10%の時点で起動
	- の 3 種から選択可能※。

また、起動時間に達してから定格風量に達するまでにデフォルトでは 60 秒※を与えている。(※手動 で起動時間を入力した場合は、こちらを優先する。)

火災室の窓は火災室の煙層温度が最初に入力値に達した時点で破損・全開になるものとする。

- ③ 各室内の空間温度を一様と仮定し、各室での質量収支を満たすように各室の平均圧力と開口を通じた 正味の質量流量を計算する。(サブプロシージャ【AVEPRE】)
- ④ 各開口において、開口部前後の煙層下端高さ及び煙層温度から、①で計算された正味の質量流量と等 し く なる よ うに 煙層お よ び空 気 層に 流出入 す る質 量 流量 が求 ま る 。(サ ブプ ロ シージ ャ 【OPFLOW】)
- ⑤ 各室において、煙層の質量および熱収支式から煙層温度の増分 *dTs*(*i*)および煙層下端高さの増分 *dZs*(*i*) を計算する。(サブプロシージャ【SMKLAY】)
- ⑥ 各室の煙層下端高さ及び煙層温度を計算する。

 $(i)^{(t+\Delta t)} = Z_s (i)^{(t)} + dZ_s (i)$  $Z_{s}(i)^{(t+\Delta t)} = Z_{s}(i)^{(t)} + dZ_{s}(i)$ 

 $(i)^{(t+\Delta t)} = T_s(i)^{(t)} + dT_s(i)$  $T_{s}(i)^{(t+\Delta t)} = T_{s}(i)^{(t)} + dT_{s}(i)$ 

ただし、煙層下端高さ *Z<sup>s</sup>* が天井高さ *H<sup>c</sup>* より大きくなることや 0 を下回ることがある。本ツールでは *Zs*>*Hc*の場合は *Zs*=0.99*Hc*、*Zs*<0 の場合は *Zs*=0 として便宜的に計算結果を修正する。

⑦ 計算結果を「4 出力(リスト表示)」シートに出力する。

出力項目

各 室:煙層下端高さ *Zs*(*i*)、煙層温度 *Ts*(*i*)、平均圧力 *p*(*i*)

各開口:層ごとの質量流量 *m*<sub>aa</sub>、*m*<sub>as</sub>、*m*<sub>sa</sub>、*m*<sub>ss</sub>,12、*m*<sub>ss,21</sub>、床面圧力差Δ*p*<sub>*op*</sub>(*i*)

- ⑧ ②~⑦までを計算終了時間まで各時間ステップで行う。
- ⑨ 計算終了

付 2.2 サブプロシージャー

(1) サブプロシージャ【AVEPRE】

(1-1) 計算目的

サブプロシージャ AVEPRE は開口寸法及び排煙量・給気量から開口を通過する正味流量 $m_{ij}$ 求めるた めの各室の平均圧力 *p*(*i*)を計算する。このサブプロシージャで求める平均圧力及び正味流量と後述のサ ブプロシージャ OPFLOW で求める床面圧力及び層ごとの流量との関係を図示したものが下図である。

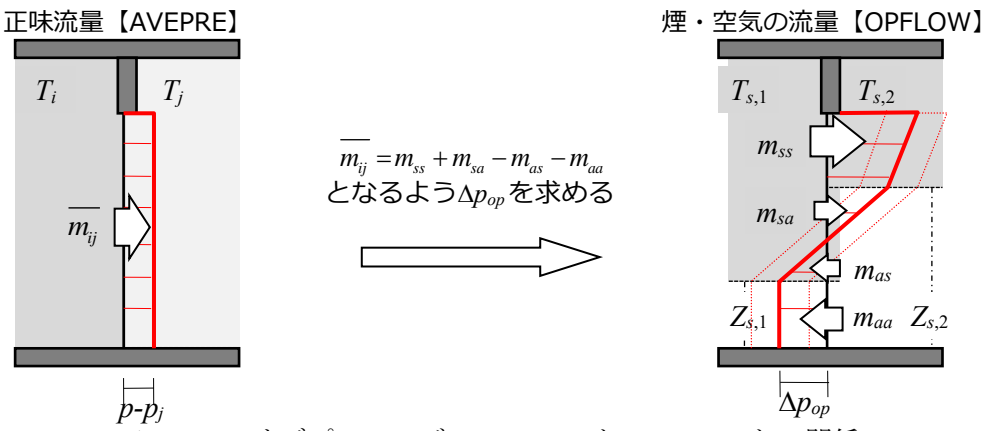

付図 2.2 サブプロシージャ AVEPRE と OPFLOW との関係

# (1-2) Sub AVEPRE の Job フローチャート

各室の圧力は各室の質量収支が同時に満足されるように定まる。Sub AVEPRE は火災室、廊下、階段 付室からなる複数の室の質量収支が満足される室内圧を付図 2.3 に示す逐次近似法で求める。

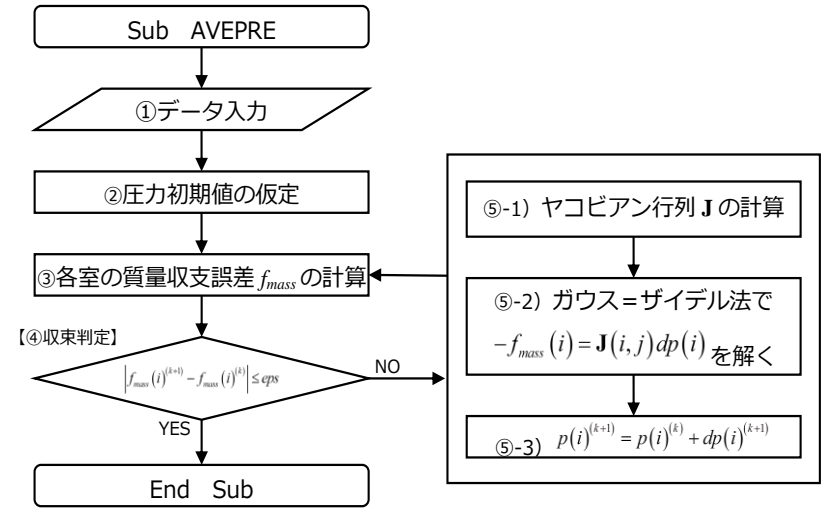

付図 2.3 Sub AVEPRE の Job フローチャート

# (1-3) Sub AVEPRE の Job の内容

付図 2.3 のフローチャート中に番号①~⑤で示される Job の具体的内容は下記の通りである。

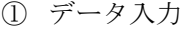

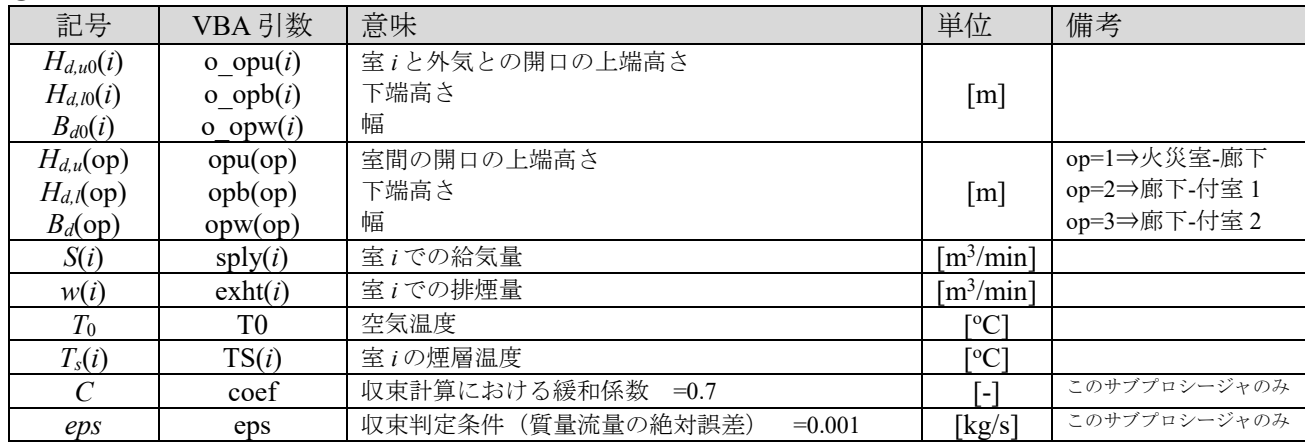

その他、本サブプロシージャのみで用いるパラメータとして以下がある。  $\overline{1}$   $\overline{1}$   $\overline{2}$ 

$$
\rho_{a} = \frac{353}{(273+T_{0})}, \qquad \rho_{s}(i) = \frac{353}{(273+T_{s}(i))}
$$
\n(密度の計算)  
\n
$$
m_{\text{sup}}(i) = S(i) \cdot \rho_{a}/60, \qquad m_{\text{ext}}(i) = w(i) \cdot \rho_{s}(i)/60
$$
\n(b) = C<sub>d</sub> · B<sub>d0</sub>(i) {H<sub>d,u0</sub>(i) - H<sub>d,l0</sub>(i)} · \sqrt{2\rho(i)} (E-A) = C\_{d} \cdot B\_{d0}(i) {H\_{d,u0}(i) - H\_{d,l0}(i)} · \sqrt{2\rho(i)} (E-A) = C\_{d} \cdot B\_{d0}(i) {H\_{d,u0}(i) - H\_{d,l0}(i)} · \sqrt{2\rho(i)} (E) = C\_{d0}(i) = C\_{d0}(i) {H\_{d,u0}(i) - H\_{d,l0}(i)} · \sqrt{2\rho(i)} (E) = C\_{d0}(i) {H\_{d,u0}(i) - H\_{d,l0}(i)} · \sqrt{2\rho(i)} (E) = C\_{d0}(i) {H\_{d,u0}(i) - H\_{d,l0}(i)} · \sqrt{2\rho(i)} (E) = C\_{d0}(i) {H\_{d,u0}(i) - H\_{d,l0}(i)} · \sqrt{2\rho(i)} (E) = C\_{d0}(i) {H\_{d,u0}(i) - H\_{d,l0}(i)} · \sqrt{2\rho(i)} (E) = C\_{d0}(i) {H\_{d,u0}(i) - H\_{d,l0}(i)} · \sqrt{2\rho(i)} (E) = C\_{d0}(i) {H\_{d,u0}(i) - H\_{d,l0}(i)} · \sqrt{2\rho(i)} (E) = C\_{d0}(i) {H\_{d,u0}(i) - H\_{d,l0}(i)} · \sqrt{2\rho(i)} (E) = C\_{d0}(i) {H\_{d,u0}(i) - H\_{d,l0}(i)} · \sqrt{2\rho(i)} (E) = C\_{d0}(i) {H\_{d,u0}(i) - H\_{d,l0}(i)} · \sqrt{2\rho(i)} (E) = C\_{d0}(i) {H\_{d,u0}(i) - H\_{d,l0}(i)} · \sqrt{2\rho(i)} (E) = C\_{d0}(i) {H\_{d,u0}(i) - H\_{d,l0}(i)} · \sqrt{2\rho(i)} (E) = C\_{d0}(i) {H\_{d,u0}(i) - H

② 各室の平均圧力の初期値仮定

各室の平均圧力 *p*(*i*)の初期値を次式で与える。

$$
p(i) = \operatorname{sgn}\left[S(i) - w(i)\right] \cdot \left(\frac{\left|S(i) - w(i)\right|}{\lambda_0(i)}\right)^2
$$

$$
\begin{aligned}\n\textcircled{3} \quad &\triangleq \mathbb{E} \, \textcircled{2} \, \textcircled{3} \, \textcircled{4} \, \textcircled{4} \\
&\triangleq \mathbb{E} \, \textcircled{3} \, \textcircled{4} \, \textcircled{4} \\
&\triangleq \mathbb{E} \, \textcircled{5} \, \textcircled{4} \\
&\triangleq \mathbb{E} \, \textcircled{5} \, \textcircled{4} \\
&\triangleq \mathbb{E} \, \textcircled{5} \, \textcircled{6} \\
&\triangleq \mathbb{E} \, \textcircled{6} \, \textcircled{7} \\
&\triangleq \mathbb{E} \, \textcircled{6} \, \textcircled{7} \\
&\triangleq \mathbb{E} \, \textcircled{7} \, \textcircled{7} \\
&\triangleq \mathbb{E} \, \textcircled{7} \, \textcircled{7} \\
&\triangleq \mathbb{E} \, \textcircled{7} \, \textcircled{7} \\
&\triangleq \mathbb{E} \, \textcircled{7} \, \textcircled{7} \\
&\triangleq \mathbb{E} \, \textcircled{7} \\
&\triangleq \mathbb{E} \, \textcircled{7} \, \textcircled{7} \\
&\triangleq \mathbb{E} \, \textcircled{7} \\
&\triangleq \mathbb{E} \, \textcircled{7} \\
&\triangleq \mathbb{E} \, \textcircled{7} \\
&\triangleq \mathbb{E} \, \textcircled{7} \\
&\triangleq \mathbb{E} \, \textcircled{7} \\
&\triangleq \mathbb{E} \, \textcircled{7} \\
&\triangleq \mathbb{E} \, \textcircled{7} \\
&\triangleq \mathbb{E} \, \textcircled{7} \\
&\triangleq \mathbb{E} \, \textcircled{7} \\
&\triangleq \mathbb{E} \, \textcircled{7} \\
&\triangleq \mathbb{E} \, \textcircled{7} \\
&\triangleq \mathbb{E} \, \textcircled{7} \\
&\triangleq \mathbb{E} \, \textcircled{7} \\
&\triangleq \mathbb{E} \, \textcircled{7} \\
&\triangleq \mathbb{E} \, \textcircled{7} \\
&\triangleq \mathbb{E} \, \textcircled{7} \\
&\triangleq \mathbb{E} \, \textcircled{7} \\
&\triangleq \mathbb{E
$$

ここで、Δ*p*(*i*)は廊下(室2)を基準とした圧力差 Δ*p*(*i*) = *p*(2) - *p*(*i*) である。

④ 収束判定

次の収束判定式を満たせば⑥へ

$$
\left|f_{mass}(i)^{(k+1)} - f_{mass}(i)^{(k)}\right| \le eps
$$
\n  
\n 満たさない場合は、  
\n 
$$
f_{mass}(i)^{(k)} = f_{mass}(i)^{(k+1)}
$$
\n  
\n として計算ステップを進める。

⑤ ガウス=ザイデル法で平均圧力の補正値を計算し、③に戻る

ヤコビアン行列 **J** を次式のように定義し、③で求めた質量収支式から各要素を計算する。

$$
\mathbf{J}(4,4) = \begin{bmatrix} \frac{\partial f_1}{\partial p_1} & \frac{\partial f_1}{\partial p_2} & \frac{\partial f_1}{\partial p_3} & \frac{\partial f_1}{\partial p_4} \\ \frac{\partial f_2}{\partial p_1} & \frac{\partial f_2}{\partial p_2} & \frac{\partial f_2}{\partial p_3} & \frac{\partial f_2}{\partial p_4} \\ \frac{\partial f_3}{\partial p_1} & \frac{\partial f_3}{\partial p_2} & \frac{\partial f_3}{\partial p_3} & \frac{\partial f_3}{\partial p_4} \\ \frac{\partial f_4}{\partial p_1} & \frac{\partial f_4}{\partial p_2} & \frac{\partial f_4}{\partial p_3} & \frac{\partial f_4}{\partial p_4} \end{bmatrix}
$$

ただし、*p*(*i*)=0、D*p*(*op*)=0 の場合は、発散を防ぐため、便宜上、圧力または圧力差を

$$
p(i) = \left(\frac{eps}{\lambda_0(i)}\right)^2, \quad \Delta p(op) = \left(\frac{eps}{\lambda(op)}\right)^2
$$

に修正後計算する。

また、ヤコビアン行列の対角成分 **J**(*i*,*i*)=0 の場合の発散防止のため、

$$
\mathbf{J}(i,i) = -\frac{\sum_{j}^{i} (\Sigma \lambda_0(j))^2}{\sum_{j}^{i} (-w(j) + S(j))}
$$

に置き換える。

ヤコビアン行列 **J** を用いると、平均圧力の近似解は次の連立方程式で表され、

$$
-f(i) = \mathbf{J}(i, j) \Big( p(i)^{(k+1)} - p(i)^{(k)} \Big) \equiv \mathbf{J}(i, j) dp(i)^{(k+1)}
$$

これをガウス=ザイデル法により *dp*(*i*) (*k*+1)を求めると、

$$
dp(i)^{(k+1)} = \left(\frac{\partial f_i}{\partial p_i}\right)^{-1} \left\{-f(i) - \sum_{j=1}^{i-1} \frac{\partial f_i}{\partial p_j} dp(j)^{(k+1)} - \sum_{j=i+1}^{n} \frac{\partial f_i}{\partial p_j} dp(j)^{(k)}\right\}
$$

となるので、次ステップの平均圧力は

 $p(i)^{(k+1)} = p(i)^{(k)} + dp(i)^{(k+1)}$ 

と表される。これを③の質量収支式に代入し、④の収束条件を満たすまで反復計算を行う。

⑥ 計算終了

収束条件を満足した *p*(*i*)をメインプロシージャに返す。

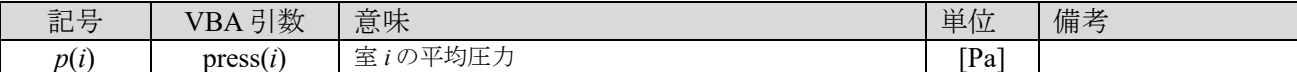

(2) サブプロシージャ【OPFLOW】

# (2-1) 計算目的

Sub OPFLOW は、各開口において、床面圧力差Δp<sub>op</sub> を求め、Sub AVEPRE で計算した正味流量を煙と 空気の質量流量 *maa*、*mas*、*msa*、*mss*,12、*mss*,21に変換する。

ここで、*mss* は煙層から隣室の煙層への質量流量であるが、圧力勾配によっては双方向の流れとなるた め、2 種類の質量流量を定義している。

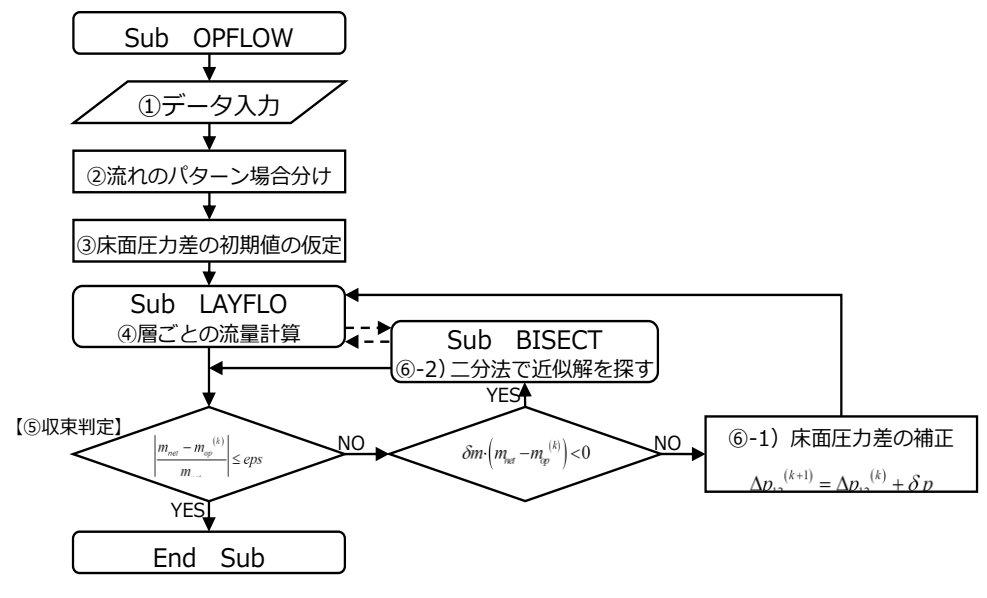

付図 2.4 Sub OPFLOW の Job フローチャート

### (2-2) Sub OPFLOW の Job 内容

付図 2.4 のフローチャート中の①~⑥における Job 内容は下記の通りである。

① データ入力

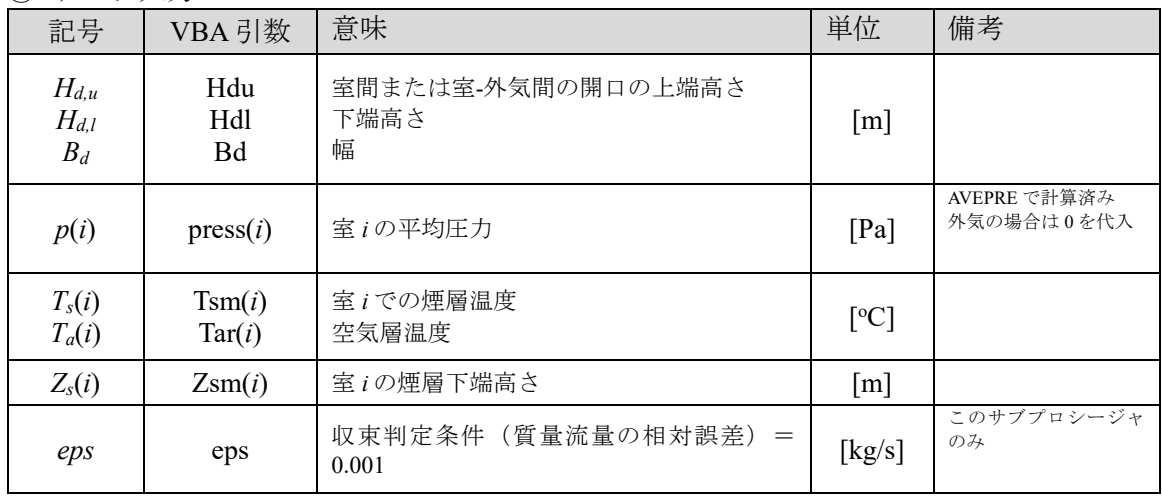

その他、本サブプロシージャのみで用いるパラメータとして、次のものがある。

流量係数α=0.7[-]、重力加速度 g=9.8[m/s<sup>2</sup>]

② 開口の上端高さ、下端高さ及び両室の煙層下端高さの関係から流れをパターン分けする

# a)室 *i* と室 *j* の煙層高さで場合分け(煙層が低い室を室 1、高い室を室 2 と便宜上定義)

*Zs,i*<*Zs,j*なら idt=1 (idt:煙層高さの識別子) *TS*1=*Ts,i*, *TA*1=*Ta,i*, *TS*2=*Ts,j*, *TA*2=*Ta,j Z*1=*Zs,i*, *Z*2=*Zs,j*, *P*1=*p*(*i*), *P*2=*p*(*j*)

*Zs,i*≧*Zs,j*なら  $idt=-1$ *TS*1=*Ts,j*, *TA*1=*Ta,j*, *TS*2=*Ts,i*, *TA*2=*Ta,i Z*1=*Zs,j*, *Z*2=*Zs,i*, *P*1=*p*(*j*), *P*2=*p*(*i*)

b) 煙層下端高さと開口高さの位置関係で場合分け(開口部上下端間だけ切り出す)

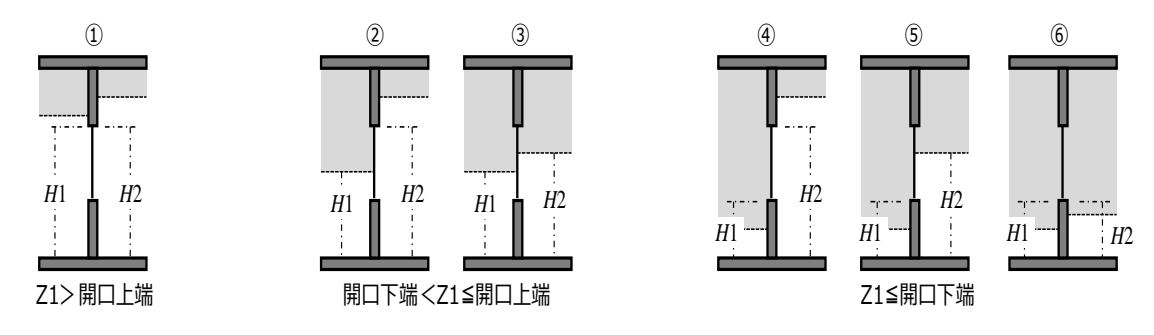

付図 2.5 煙層下端高さと開口高さの位置関係

*Z*1>*Hd,u* → *H*1= *Hd,u*、*H*2= *Hd,u*(パターン①) *Hd,u*≧*Z*1>*Hd,l* → *H*1=*Z*1 *Z*2≧*H*<sub>*d,u*</sub> → *H*<sub>2</sub>=*H*<sub>*d,u*</sub> (パターン②) *Hd,u*≧*Z*2>*Z*1 → *H*2=*Z*2(パターン③)  $H_{d,l}$ ≧*Z*1 *H*1=  $H_{d,l}$ *Z*2≧*H*<sub>*d,u*</sub> → *H*<sub>2</sub>=*H*<sub>*d,u*</sub> (パターン④) *H*<sub>d,u</sub>≧Z2>*H*<sub>d,l</sub> → *H*2=Z2 (パターン⑤) *H*<sub>*d,l</sub>*≧*Z*2 *H*<sub>2</sub>= *H*<sub>*d,l*</sub> (パターン⑥)</sub>

### c)密度の計算

*s*,1=353/(*TS*1+273), *s*,2=353/(*TS*2+273), *a*=353/(*TA*1+273)=353/(*TA*2+273)  $\Delta \rho_{as} = (\rho_a - \rho_{s,1}), \Delta \rho_{ss} = (\rho_{s,2} - \rho_{s,1})$ 

- ③ 開口間の床面圧力差の初期値を仮定
	- 床面圧力差:  $\Delta p_{op}=0$ と仮定する。
	- 計算上の誤差の初期値:質量収支誤差 $\delta$ m=0、圧力誤差 $\delta p$ =0
- ④ 煙及び空気の質量流量(*maa*、*mas*、*msa*、*mss*,12、*mss*,21)の計算(サブプロシージャ【LAYFLO】) (④-1)*maa*の計算

$$
m_{aa} = \text{sgn}\left[\Delta p_{op}\right] \cdot \alpha B_d \sqrt{2\rho_a \left|\Delta p_{op}\right|} \left(H1 - H2\right)
$$

(④-2)*msa*、*mas*の計算 ◇*H*2=*H*1 の場合

> *msa*=0、*mas*=0 ◇*H*2≠*H*1 の場合

中性帯高さ: 
$$
Zn = H1 - \frac{\Delta p_{op}}{\Delta \rho_{as} g}
$$

$$
\underline{Zn \leq H1 \cup \frac{1}{2} \triangleq} \newline m_{as} = 0 \newline m_{sa} = \frac{2}{3} \alpha B_d \sqrt{2\rho_{s,1} \Delta \rho_{as} g} \left\{ \left(H2 - Zn\right)^{3/2} - \left(H1 - Zn\right)^{3/2} \right\}
$$
\n
$$
\underline{H1} \leq \underline{Zn} \leq \underline{H2} \cup \frac{1}{2} \triangleq \underline{Zn}
$$

$$
m_{ss} = -\frac{2}{3} \alpha B_d \sqrt{2 \rho_s \Delta \rho_{ss} g} (Zn - H1)^{3/2}
$$
\n
$$
m_{ss} = \frac{2}{3} \alpha B_d \sqrt{2 \rho_s \Delta \rho_{ss} g} (H2 - Zn)^{3/2}
$$
\n
$$
\frac{H2 \leq Zn \circ \frac{100}{36}}{20} \frac{m_{ss}}{20} = \frac{2}{3} \alpha B_d \sqrt{2 \rho_s \Delta \rho_{ss} g} \left\{ (Zn - H1)^{3/2} - (Zn - H2)^{3/2} \right\}
$$
\n
$$
m_{ss} = 0
$$
\n
$$
(3) \quad m_{ss,12}, \quad m_{ss,21} \circ \partial \frac{1}{2} \frac{1}{2} \frac{1}{2} \frac{1}{2} \left\{ \frac{1}{2} \left( \frac{1}{2} \right)^{3/2} - \left( \frac{1}{2} \right)^{3/2} \right\}
$$
\n
$$
m_{ss} = 0
$$
\n
$$
\sqrt{H2} = H_{ds} \circ \frac{100}{36} \frac{1}{2} \frac{1}{2
$$

⑤ 収束計算

サブプロシージャ AVEPRE で計算した各室の平均圧力 *P*1、*P*2 から求められる開口を通過する正味の 質量流量 *mnet*

$$
m_{net} = \text{sgn}[P1 - P2] \alpha B_d \sqrt{2 \rho_a |P1 - P2|} (H_{d,u} - H_{d,l})
$$

と、開口前後の床面圧力差Δ $p_{op}$ を仮定することにより求めた開口流量  $m_{op}^{(k)}$ 

$$
m_{op}^{(k)} = m_{aa} + m_{as} + m_{sa} + m_{ss,12} + m_{ss,21}
$$
が次の当定式を満たせば収東したものとし、⑦へ進む。

 $\scriptstyle (k)$  $\max\left( m_{_{net}},1\right)$ *net op net m m*  $\left|\frac{p}{m}\right| \leq eps$  $\frac{-m_{op}}{2}$  <

※*mnet*が 1 未満の場合、収束が遅くなること及び 0で除算される恐れがあることから、この場合に限り絶 対誤差で収束判定を行う。

⑥ 収束しない場合の床面圧力差補正

初回の *mop* (1)の計算時のみ床面圧力差の基準補正値*p* を求める。

$$
\delta p = \frac{m_{net} - m_{op}^{(1)}}{\alpha B_d \sqrt{2\rho_a} \left(H_{d,u} - H_{d,l}\right)}
$$

a)床面圧力差の補正

 $\delta$ *m* · $\left(m_{_{net}} - m_{_{op}}^{(k)}\right)$ ≥0の場合、次の処理を行い、④に戻る。

$$
\delta m = m_{net} - m_{op}^{(k)} , \quad \Delta p_{12}^{(k+1)} = \Delta p_{12}^{(k)} + \delta p
$$

b)二分法で近似解を探す

 $\delta$ m· $\left(m_{_{net}} - m_{_{op}}^{(k)}\right)$ <0の場合、床面圧力差の区間[Δ $p_{op}^{(k\text{-}1)}$ , Δ $p_{op}^{(k)}$ ]での近似解を二分法(サブプロシージ ャ【BISECT】)により求める。⑤の収束判定を満たすまで二分法により床面圧力差の補正と開口流量 *mop* (*k*)の計算を繰り返し、収束後⑦へ進む。

⑦ 計算終了

煙層高さの識別子 idt=-1 なら、室 *i*→*j* の流れを正とするため *maa*~*mss*,21 までの各質量流量の符号を逆 にし、*m<sub>aa</sub>*~m<sub>ss.21</sub>及び床面圧力差Δp<sub>op</sub>をメインプロシージャ【SMOKE】に返す。

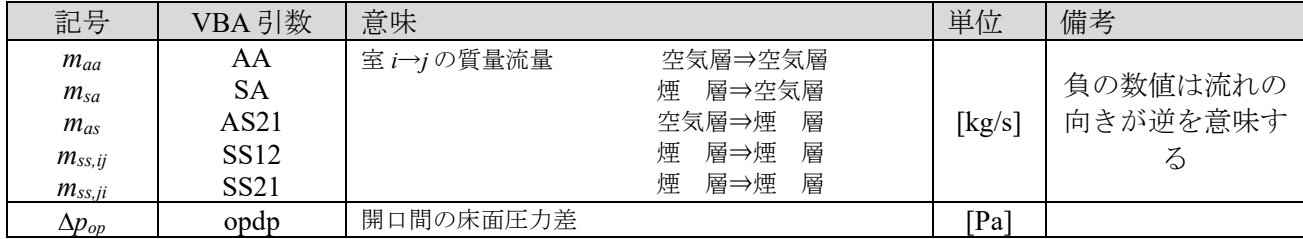

(3) サブプロシージャ【SMKLAY】

# (3-1)計算目的

各室において、Sub OPFLOW で計算した煙と空気の質量流量から次の時間ステップの煙層下端高さと 温度を計算する。

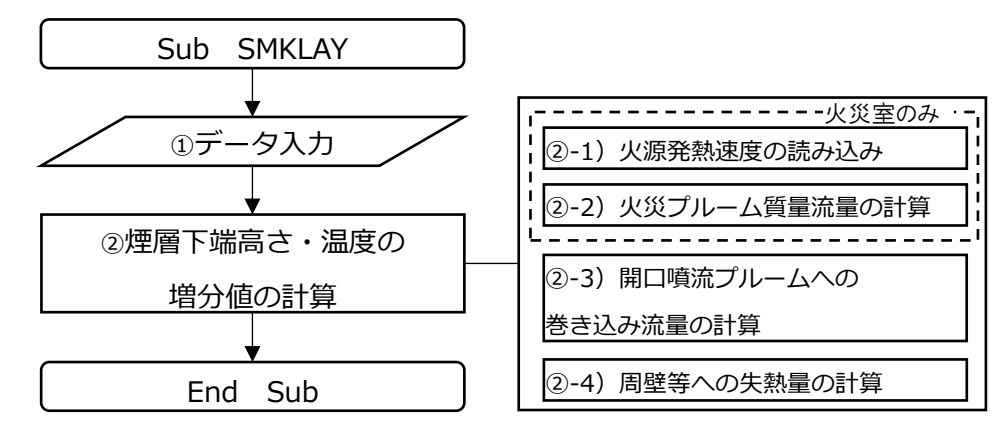

付図 2.6 Sub SMKLAY の Job フローチャート

# (3-2) Sub SMKLAY の Job 内容

付図 2.6 のフローチャート中の①および②-1)~4)の具体的内容は下記の通りである。

① データ入力

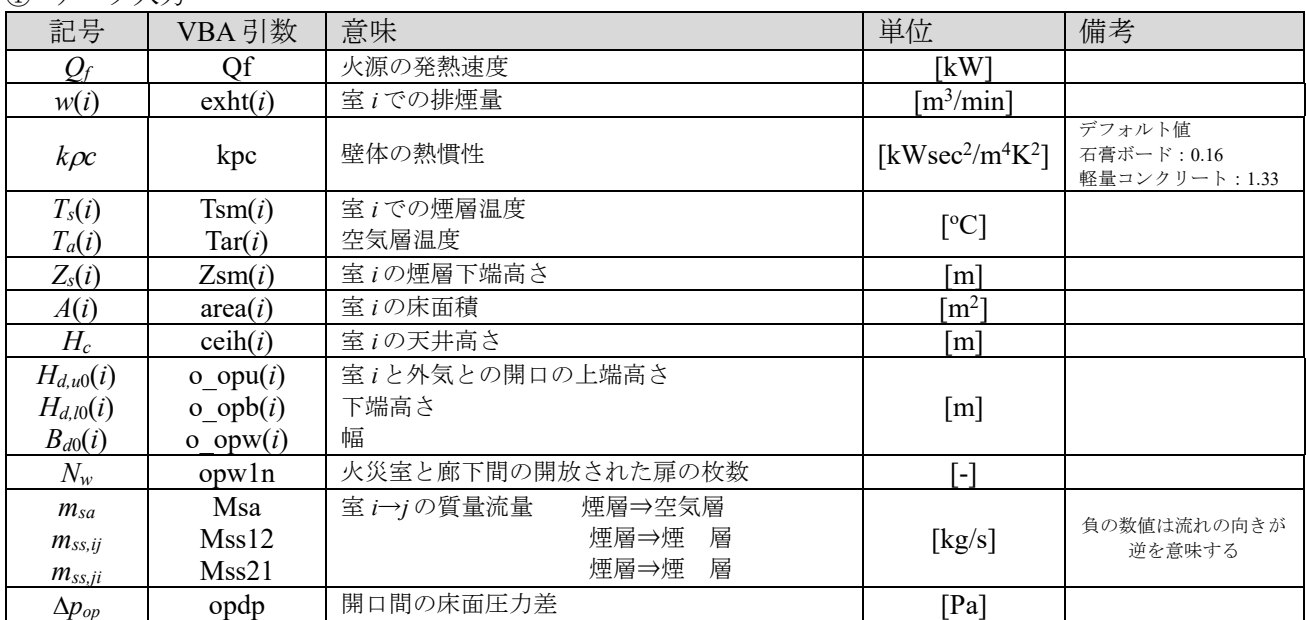

② 煙層の質量収支及び熱収支から導かれた次の式を時間 *t* に置いて前進差分で離散化し、次時間ステッ プの煙層下端高さと温度の増分値 *dTs*、*dZ<sup>s</sup>* を計算する。なお、標記の簡略化のため、以下では室番 号を示す記号 *i* を省略する。

煙層温度

$$
c_p \rho A (H_c - Z_s) \frac{dT}{dt} = Q_f - Q_w + c_p \sum_j m_{in,j} \left(T_j - T\right) + c_p \left(m_p + \sum_j m_{ent,j} \right) (T_a - T)
$$

煙層下端高さ

$$
c_p \rho_a T_a A \frac{d(H_c - Z_s)}{dt} = Q_f - Q_w + c_p \sum_j \left( -m_{out,ij} T + m_{in,j} T_j \right) + c_p \left( m_p + \sum_j m_{ent,ji} \right) T_a - c_p w T
$$

なお、煙層温度増分値の計算時に*Hc*-*Zs*が小さいと、時間刻みによってコントロールボリューム(検査

体積)の質量に対して数値上過大な熱移動が加わり計算が発散する恐れがある。その回避のため、便宜 上煙層温度の増分値の計算時に限り、0.9 *H<sup>c</sup>* < *Zs*の場合には *Hc*-*Zs*≒0.9 *Hc*とする。

(②-1) 火源発熱速度の読み込み (火災室のみ)

設計火源の発熱速度は

$$
Q_f = \min(\alpha t^2, Q_{max})
$$

であり、火災成長率及び最大発熱速度 *Qmax* は入力条件である。本ツールでは、エクセルシート上で計 算した発熱速度 *Qf*を各時間ステップで読み込んでいる。

ここで、最大発熱速度 *Qmax*は

$$
Q_{\max} = \begin{cases} 150H_c^{3/2} & [\times \text{C}^{\text{max}}] \\ 1500B_{d0} (H_{d,u0} - H_{d,10})^{3/2} & [\pm \text{ 2} \text{E} \text{D}^{\text{max}}] \end{cases}
$$

で与える。これは、スプリンクラー作動時には、気流温度 *T<sup>g</sup>* が 100℃になった時点で作動するものと仮 定し、Alpert の定常天井流の温度計算式を

$$
T_g - T_a = \frac{5.38 Q_f^{2/3}}{H_c r^{2/3}}
$$

と変形し、火源とスプリンクラーヘッドの水平離隔距離 *r* に 2.6m を代入すれば、

$$
Q_f = \left(\frac{T_s - T_a}{5.38}\right)^{3/2} rH_c^{3/2} \approx \left(\frac{100 - 20}{5.38}\right)^{3/2} \cdot 2.6 H_c^{3/2} \approx 150 H_c^{3/2}
$$

と求めることができる。また、スプリンクラー作動時以外は、換気支配型燃焼になるものとして火災室 の開口因子より計算するものである。

(②-2)火災プルームの質量流量の計算(火災室のみ)

火災室の煙層に流入するプルームの質量流量 *mp*[kg/sec]は

 $m_p = 0.08 Q_f^{-1/3} (Z_s + z_0)^{5/3}$ 

である。ここで、仮想点熱源距離 *z*0は、Heskestad の式を用いて

$$
z_0 = 1.02D - 0.083Q_f^{2/5}
$$

とする。なお火源半径 *D* は、発熱速度 *Qf*が火源面積に比例すると見なし次式で計算する。

$$
D = \sqrt{4Q_f/\pi q''}
$$

ここで *q*"は単位面積当たりの発熱速度[kW/m<sup>2</sup> ](デフォルト値 *q*"=500)である。

(②-3) 開口噴流プルームのへの巻き込み流量の計算

当該室の煙層下端高さが隣室よりも高く、かつ、隣室の煙層から当該室の空気層への流れがある場合、 開口噴流に巻き込まれる空気の流量を計算する。

開口噴流プルームへ巻き込まれる下部層の空気の流量 *ment*は

$$
m_{\rm ent} + m_{\rm sa} = 0.08 Q_d^{\rm 1/3} \left\{ \left( Z_s - Z_s(j) \right) + z_{d,0} \right\}^{\rm 5/3}
$$

ただし、*Qd*は開口噴流の熱流量[kW]

$$
Q_d = c_p m_{sa} \left\{ T_s(j) - T_a \right\}
$$

および仮想点熱源 *zd*,0は

$$
z_{d,0}=4.56\left(m_{sa}^{3}/Q_{d}\right)^{1/5}
$$

である。この *zd*,0は *Zs*-*Zs*(*j*)=0 のとき *ment*=0 となるよう求めたものである。

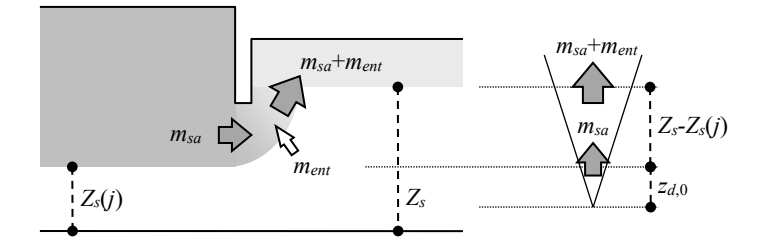

付図 2.7 開口噴流プルームの捲き込みモデル

(②-4) 周壁等への失熱量の計算

周壁等への失熱量*Qw*は、廊下と付室は周壁への熱伝達は天井面のみとするが、火災室においてはこれ に窓面からの放射失熱を考慮し、

$$
Q_{w} = \begin{cases} h_{k} (T_{s} - T_{a}) A + \frac{1}{2} \sigma T_{s}^{4} B_{d0} (H_{d, u0} - H_{d, l0}) & [T_{s} \le T_{break}] \\ h_{k} (T_{s} - T_{a}) A + \sigma T_{s}^{4} B_{d0} (H_{d, u0} - H_{d, l0}) & [T_{s} > T_{break}] \end{cases}
$$

で求める。右辺第 2 項は放射失熱を意味し、火災室のみで発生する項であり、ガラス破損前はガラスか らの再放射を考慮している。また、周壁への実効熱伝達率 *hk*は下記とする。

$$
h_k = \max\{\sqrt{k\rho c/\pi t}, \quad 0.02\}
$$

③ 計算終了

メインプロシージャに *dTs*及び *dZsi*を返す。

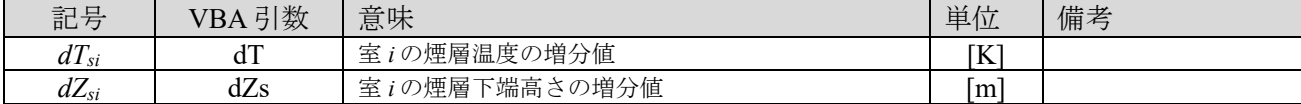

### 付 3. リスク基盤検証法で用いる階避難時間の簡易算定法

## 付 3.1 簡易計算法作成のための階避難の考え方

まず、火災階の避難のシナリオを整理する。

- ・階避難時間は避難開始時間と避難行動時間の合計とする。
- ・非火災室は火災室より遅れて避難開始する。火災室および非火災室の避難開始時間は煙層降下状況に よる覚知など任意に設定できるとする。

次に避難行動時間を算定する方法を考える。本簡易法の目的は、廊下において避難者が煙降下の影響 を受けないことを確認することであるから、指針法のバーチャートのように各室の流れを詳細に知る必 要はなく、付室や階段への避難完了時間が分かればよい。よって指針法の避難流動の考え方をもとにし ながら、階避難時間を決定する要因として次の5つの避難時間を算定し、その最大値を階避難時間とす るとした。付図 3.1 に5つの時間の概念図を示す。

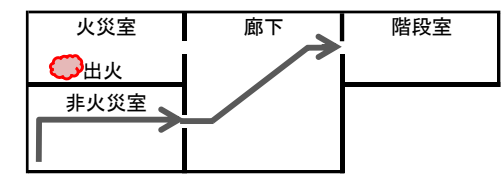

A.非火災室の最長歩行時間 B.非火災室の居室避難

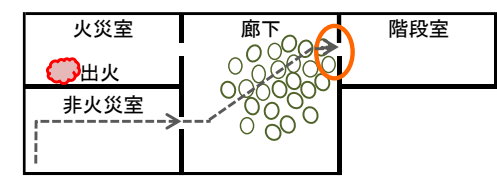

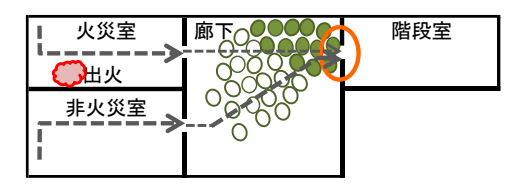

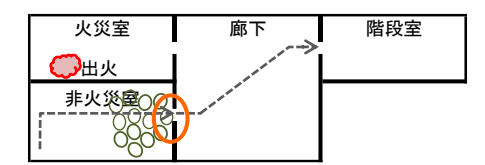

| 災室   | 畞 | 階段室 |
|------|---|-----|
|      |   |     |
| 非火災室 |   |     |
|      |   |     |

C.非火災室の階段ネック D.火災室の居室避難

E.火災室と非火災室の合流時の階段ネック

付図 3.1 階避難時間を決定する5つの要因

非火災室では火災室より避難開始が遅れるため、一般に階避難時間は非火災室の流れで決まることが 多いと考えられる。A~C は非火災室の流れに着目した時間である。

<u>A. 非火災室から階段までの最長歩行時間 $t_{eA}$ (秒)</u>

<u>B. 非火災室の居室扉がネックとなる時間 $t_{eB}$ (秒)</u>

# <u>C. 非火災室からの避難者が、階段扉でネックとなる時間 $t_{eC}$ (秒)</u>

通常、火災室避難者は早い段階で階避難完了すると予想されるが、火災室人数が多いなどのために避 難に時間がかかることも考えられる。D,E は火災室からの流れの影響を考慮した時間である。

<u>D. 火災室の居室避難時間 $t_{eD}$ (秒)</u>

<u>E.火災室と非火災室の合流を考慮した階段扉がネックとなる時の時間 $t_{eE}$  (秒)</u>

A,B,C は非火災室の避難開始時間  $t_{\scriptscriptstyle{sl2}}$  (秒)に、D,E は火災室の避難開始時間 $t_{\scriptscriptstyle{sl1}}$ (秒)に、それぞれ避難行 動時間を加算し、A~E の最大値を階避難時間 *e t* (秒)とする。

 $t_e$  =max( $t_{eA}$ ,  $t_{eB}$ ,  $t_{eC}$ ,  $t_{eD}$ ,  $t_{eE}$ 

)  $(1)$ 

### 付 3.2 階避難時間を求める簡易算定式の作成

(1) 指針法に準じた階避難時間の算定式

まず、付室が無い階段室への5つの要因の算定式を作成する方法を考える。付図 3.2 は指針法で用い られる避難の流れを表すバーチャートで、5つの時間がそれぞれ階避難時間として決定する状況を表し た図である。縦軸は火災室と非火災室および階の合計、横軸は経過時刻(秒)である。太い実線は居室か らの流出時間、細い実線は廊下歩行時間、点線は階段到着時間、二重線は階段扉による流入計算値を表 す。

例えば C は階段扉の流入計算値による時間で階避難が決まっている。最大時間を決める要因となる各 時間(ブルーの網掛け)を加算すれば階避難時間を求めることができる。式(2)~(6)は、まだ間仕切り 位置を想定した非火災室nからの流れを忠実に再現した式として表したものである。

A. 非火災室の最長歩行時間

$$
t_{eA} = t_{st2} + \max(\frac{L_{C(n)}}{v} + \frac{L_{R2(n)}}{v})
$$
\n(2)

B. 非火災室の居室扉のネックによる時間

$$
t_{eB} = t_{st2} + \max \left\{ \left( \frac{L_{C(n)}}{\nu} \right) + \frac{P_{R2(n)}}{N B_{R2(n)}} \right\} \tag{3}
$$

C.非火災室の階段扉のネックによる時間

$$
t_{eC} = t_{st2} + \max(\frac{L_{C(n)}}{v}) + \frac{P_{R2}}{NB_S}
$$
 (4)

D.火災室の居室避難による時間

$$
t_{eD} = t_{s1} + \frac{L_{C(1)}}{v} + \max(\frac{L_{R1}}{v}, \frac{P_{R1}}{NB_{R1}}, \frac{P_{R1}}{NB_S})
$$
\n(5)

E.火災室と非火災室の合流時間

$$
t_{eE} = t_{s1} + \frac{L_{C(1)}}{v} + \frac{P_{R1} + P_{R2}}{NB_S}
$$
\n(6)

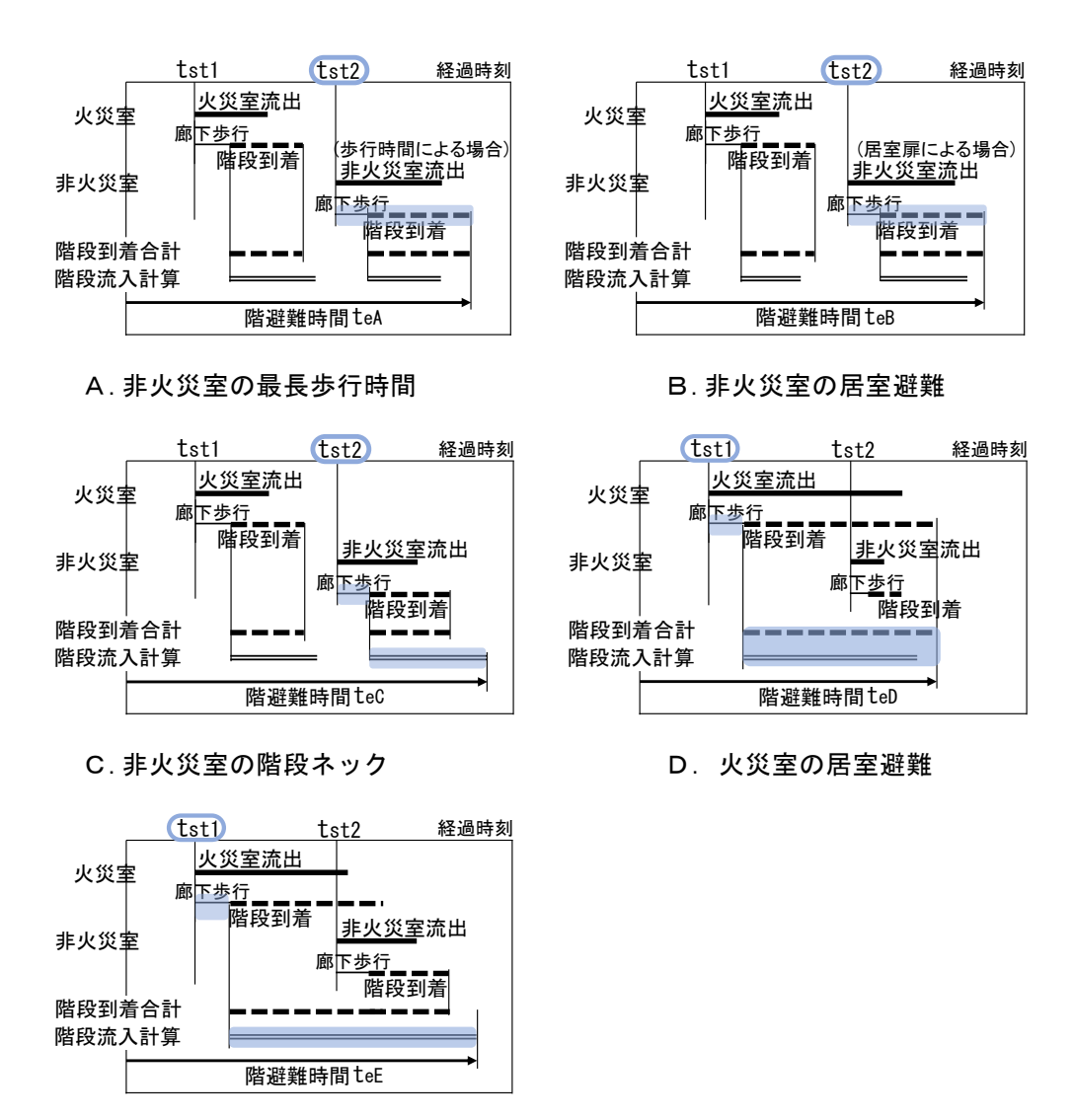

E.火災室と非火災室の合流時の階段ネック

付図 3.2 階避難時間を決定する要因を表すバーチャート

(2) 付室滞留を考慮した付室流入の算定式

特避階段の付室がある場合、付室流入時点で階避難完了とできる2)。付室扉幅が階段扉幅以下の時、 付室流入時間は付室面積に影響されることなく付室扉による流入時間で決まる。しかし一般に付室面積 は小さく一時滞留できる人数が限られるため、階段扉幅が付室扉幅より小さい場合には付室内で滞留し 廊下で待ちが発生する可能性があるため、付室への流入時間を修正する必要がある。

付図 3.3 は、付室扉幅が階段扉幅より大きい時の避難者数累計のグラフである。縦軸が避難者累計 (人)、横軸が経過時刻(秒)である。ライン①は付室扉幅による流入、ライン②は階段扉幅による流入で ある。付室人数が付室の許容滞留人数を超えた時点で、付室への流入容量は階段への流出容量と同じに なるため、実際の付室流入はライン③となる。ライン③の終了時間、つまり付室流入時間は、付室歩行 時間に階段通過時間を加算した値から、付室許容滞留人数の階段通過時間を差し引けば求めることがで きる。

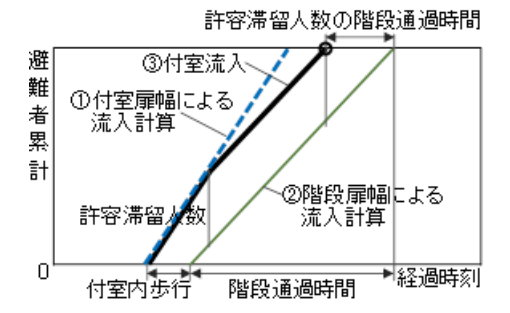

付図 3.3 付室扉幅が階段扉幅より大きいときの付室流入

従って付室流入時間は、付室扉幅流入による通過時間の計算値、付室滞留を考慮した付室流入時間の うち大きいほうの値を採用すればよい。(ただし *PR*<sup>2</sup> <sup>−</sup> *P<sup>V</sup>* ≧0 とする。)

$$
t_{V} = \max(\frac{P_{R2}}{NB_{V}}, \frac{L_{V}}{V} + \frac{P_{R2} - P_{V}}{NB_{S}})
$$
\n(7)

(3) オフィスプランを想定した簡易式の作成

上述の式(2)~(6)を用いればプログラムによるシミュレーションを実施することなく階避難時間を求 めることができるが、室の間仕切り位置を決めて歩行距離や居室の扉幅等のデータを入力しなければな らない。しかしオフィスビルを想定するなら平面パターンは概ね決まっており、例えば次の方法で仮に 代表的なデータを与えることができる。

### ①非火災室の居室扉幅

非火災室の居室扉幅は、扉 1 ヶ所あたりに計画される居室面積 *AR*<sup>0</sup> を設定すれば概ね扉幅を知ること ができる。

$$
B_{\scriptscriptstyle R2} = B_{\scriptscriptstyle R0} \times A_{\scriptscriptstyle R2} / A_{\scriptscriptstyle R0}
$$

(8)

②居室内の歩行距離

居室の形状をおよそ正方形とみたてて扉が1辺の中央にあるとすれば歩行距離は次式で算定できる。 ただし大面積の場合に長くなり過ぎる結果となるが、実際には扉が複数箇所計画されることから、最大 30mとした。

$$
L_{R1}=1.5\sqrt{A_{R1}}
$$

(9)

$$
L_{R2} = 1.5\sqrt{A_{R2}}
$$

③廊下歩行距離

廊下歩行距離は、オフィスプランの廊下は概ねコアに沿って細長く計画されるため廊下幅を与えれば 廊下長さを知ることができる。安全側の評価を得るため廊下長さの 3/4 を最大歩行距離とおいた。

$$
L_{\text{Cmax}} = 0.75 \times \frac{A_C}{L_{C,w}} \tag{10}
$$

付室内滞留を考慮した付室流入の算定式(7)、および仮のデータを与える式(8)~(10)を式(2)~(6)に代 入して書き換え、以下の通り簡易式(11)~(15)を作成した。これらの式を用いれば、エクセルの煙流動 プログラムの中で少ないデータで容易に階避難時間を求めることが可能となる。なお、居室を大部屋1 部屋で使う場合は、火災室1室の設定となるため時間 D のみを算定すればよい。

A. 
$$
t_{eA} = t_{s12} + \frac{L_{cmax}}{v} + \frac{L_{R2}}{v}
$$
 (11)

B. 
$$
t_{eB} = t_{s12} + \frac{L_{Cmax}}{v} + \frac{P_{R2}}{N \cdot B_{R0}(A_{R2}/A_{R0})}
$$
 (12)

C. 
$$
t_{eC} = t_{s2} + \frac{L_{Cmax}}{v} + max(\frac{P_{R2}}{NB_v}, \frac{L_v}{v} + \frac{max(P_{R2} - P_v, 0)}{NB_s})
$$
 (13)

D. 
$$
t_{eD} = t_{s1} + \frac{L_{Cmax}}{v} + max(\frac{L_{R1}}{v}, \frac{P_{R1}}{N B_{R1}}, \frac{P_{R1}}{N B_{v}} \frac{L_{v}}{v} + \frac{max(P_{R1} - P_{v}, 0)}{N B_{s}})
$$
 (14)

E. 
$$
t_{eE} = t_{s1} + \frac{L_{Cmax}}{v} + max(\frac{P_{R1} + P_{R2}}{NB_v}, \frac{L_v}{v} + \frac{max(P_{R1} + P_{R2} - P_v, 0)}{NB_s})
$$
 (15)

(3.3) 簡易計算法を用いた階避難時間のケーススタディー

(1) スタディの条件

付図 3.4 に示す廊下1ヶ所の典型的なオフィスプランを対象にスタディを行った。居室面積や火災室 面積、付室扉幅など条件が異なる 15 ケース(付表 3.1)の階避難時間を算定し、指針法による階避難時 間との比較および煙降下時間に対する避難安全評価のスタディを行った。

- ・人口密度は滞留状況を確認するため告示検証法で定められた事務所の人口密度である 0.125 人/㎡より も多い 0.25 人/㎡とした。
- ・指針法の廊下歩行距離(最小,最大)は case.a:5m,13m、b:7m,25m、c:10m,30m とした。
- ・避難開始は、両方法とも火災室は火災室の煙層 10%降下,非火災室は廊下の煙層 10%降下の時点と し、本稿連報その2のプログラムによる煙降下時間を用いた。
- ・居室,廊下,付室とも無排煙とし、評価結果が NG の時は廊下排煙時の時間も算定した。

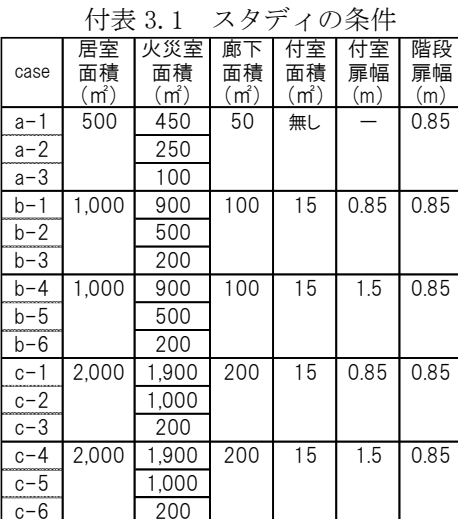

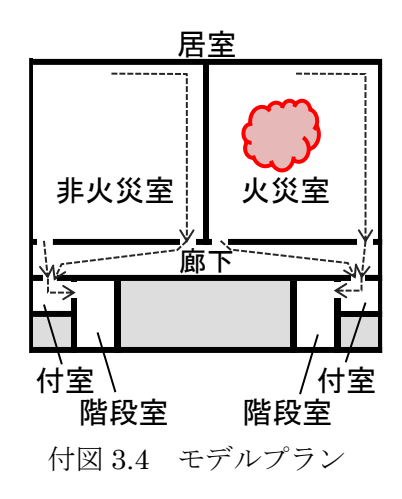

## (2) スタディの結果

付図 3.5 に簡易法と指針法の階避難時間、煙降下時間の結果を表した。本スタディでは簡易法の階避 難時間が指針法に近い範囲で全て上回り安全側の値となった。

表2は簡易法による階避難時間の煙降下時間に対する評価の結果である。無排煙時に階避難が NG と なるケース (case a-3,b-3,b-6,c-3,c-6) でも、廊下排煙をすることで OK となったり (case a-3,b-6,c-6)、 case c-3 のように廊下排煙を行っても NG となった場合も case c-6 のように付室を一時滞留場所として 位置付けることができれば評価が OK となり改善されたりするなどの状況が確認された。

|         | 階避難 | 煙隆<br>時間と評価<br>F |     |           |     |  |  |
|---------|-----|------------------|-----|-----------|-----|--|--|
| case    | 時間  | .排煙無             | 評価  | .排煙有<br>Ш | 評価  |  |  |
|         | (利) | 秒)               |     | (利)       |     |  |  |
| $a-1$   | 226 | 274              | OΚ  |           |     |  |  |
| a-2     | 223 | 247              | ΟK  |           |     |  |  |
| а-З     | 201 | 194              | NG! | 212       | OΚ  |  |  |
| $b - 1$ | 297 | 380              | ΟK  |           |     |  |  |
| b-2     | 329 | 337              | ОK  |           |     |  |  |
| $b-3$   | 322 | 265              | NG! | 289       | NG! |  |  |
| b-4     | 297 | 381              | ΟK  |           |     |  |  |
| $b - 5$ | 319 | 338              | ОK  |           |     |  |  |
| b-6     | 288 | 265              | NG! | 292       | ОK  |  |  |
| $c-1$   | 429 | 537              | ОK  |           |     |  |  |
| $c-2$   | 384 | 432              | ΟK  |           |     |  |  |
| $c-3$   | 468 | 316              | NG! | 381       | NG! |  |  |
| $c-4$   | 376 | 537              | ΟK  |           |     |  |  |
| c-5     | 336 | 433              | ΟK  |           |     |  |  |
| c-6     | 415 | 317              | NG! | 458       | OΚ  |  |  |

付表 3.2 煙降下時間と比較スタディ

(3.4)まとめ

居室全体と火災室と廊下の面積、付室と階段の扉幅といった少ないデータで階避難時間を算定する簡 易法を作成した。スタディにより典型的なオフィスプランで指針法の時間に近い安全側の値が確認され た。煙流動プログラムと同じエクセル上で煙降下時間と階避難時間の比較評価が容易となり、設計およ び評価の利便性が高まると考えられる。

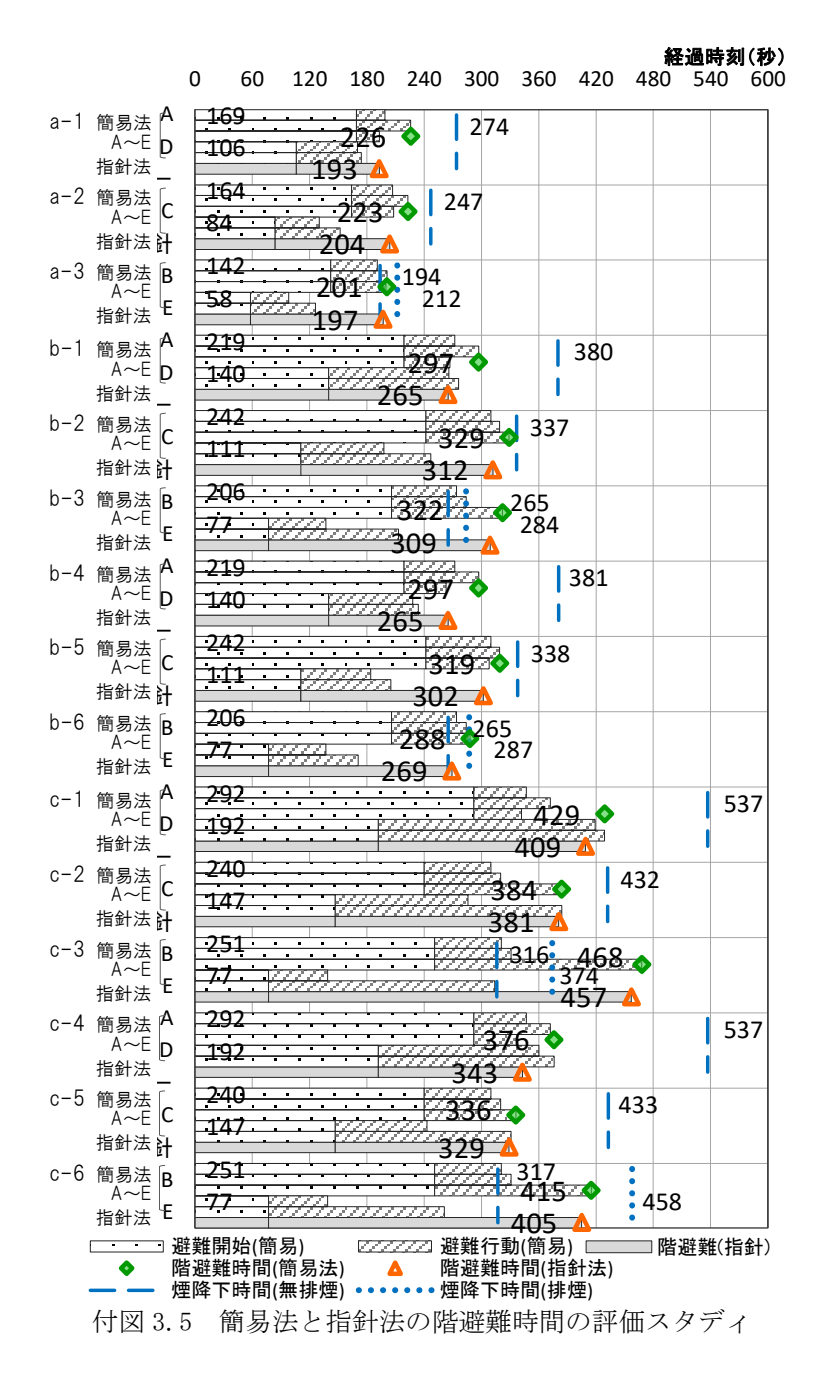

# 記号:

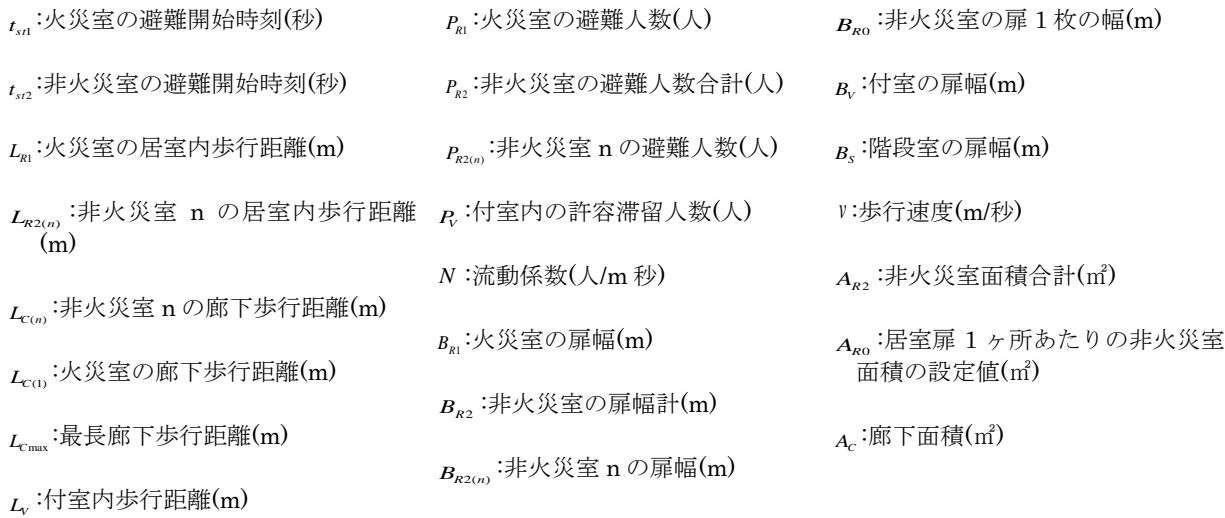

# 参考文献

1) 建設省告示第 1441 号避難安全検証法,2000

2) 建設省住宅局建築指導課ほか監修, 新·建築防災計画指針-建築物の防火·避難計画の解説書-, 1995